## МІНІСТЕРСТВО ОСВІТИ І НАУКИ УКРАЇНИ ДЕРЖАВНИЙ ВИЩИЙ НАВЧАЛЬНИЙ ЗАКЛАД «ДОНЕЦЬКИЙ НАЦІОНАЛЬНИЙ ТЕХНІЧНИЙ УНІВЕРСИТЕТ» АВТОМОБІЛЬНО-ДОРОЖНІЙ ІНСТИТУТ

«ЗАТВЕРДЖУЮ» Директор АДІ ДВНЗ «ДонНТУ» М. М. Чальцев 20.02.2014 р.

Кафедра «Менеджмент організацій»

## **ЖУРНАЛ**

**для лабораторних робіт із використання прогнозних методів «Адаптивні та експертні методи прогнозування» з дисципліни «Прогнозування» (для студентів напряму підготовки 6.030601 «Менеджмент»)**

# **17-10**

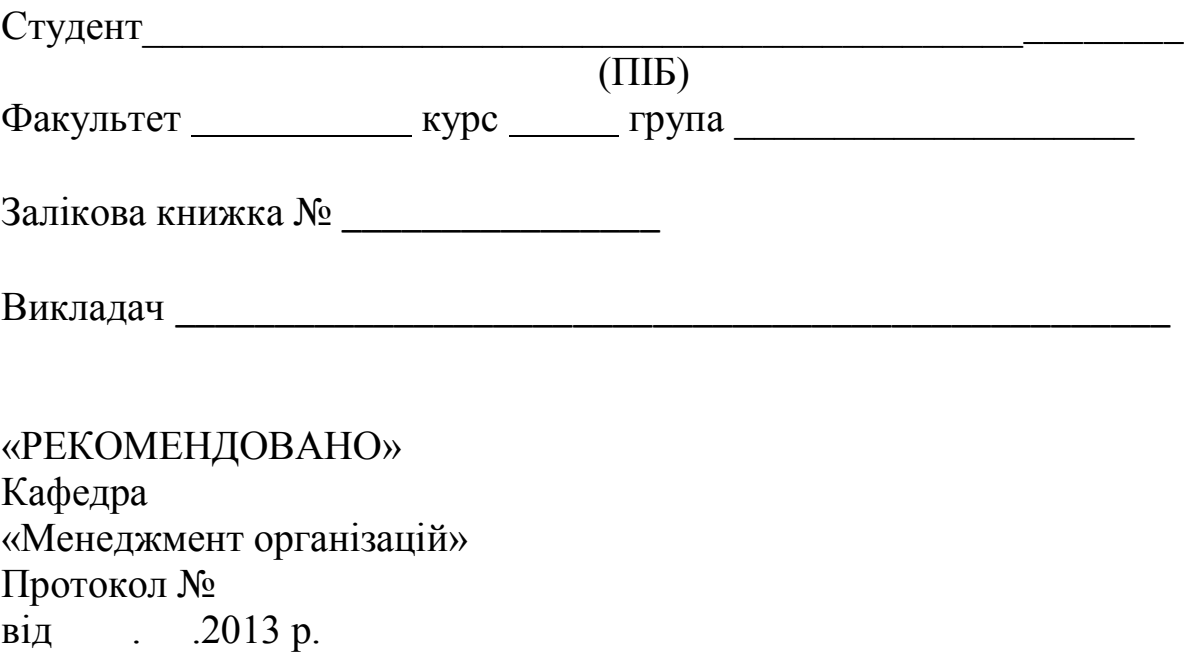

Журнал для лабораторних робіт із використання прогнозних методів «Адаптивні та експертні методи прогнозування» з дисципліни «Прогнозування» (для студентів напряму підготовки 6.030601 «Менеджмент») / укладачі: О. Г. Курган, Ю. В. Гришина. – Горлівка: ДВНЗ «ДонНТУ» АДІ, 2014. – 36 с.

Журнал видається студенту на кожному лабораторному занятті та заповнюється впродовж усього часу проведення лабораторної роботи. Журнал не підлягає виносу з лабораторії та особисто кожним студентом повертається викладачу в кінці роботи. У процесі виконання роботи повинні бути повністю заповнені всі графи чергового завдання. Після виконання робота підписується студентом та викладачем.

Укладачі: Курган О. Г., канд. екон. наук, доц. Гришина Ю. В.

Відповідальний за випуск: Мельникова О. П., д-р техн. наук, проф

© Державний вищий навчальний заклад «Донецький національний технічний університет» Автомобільно-дорожній інститут, 2014

# **ЗМІСТ**

<span id="page-2-0"></span>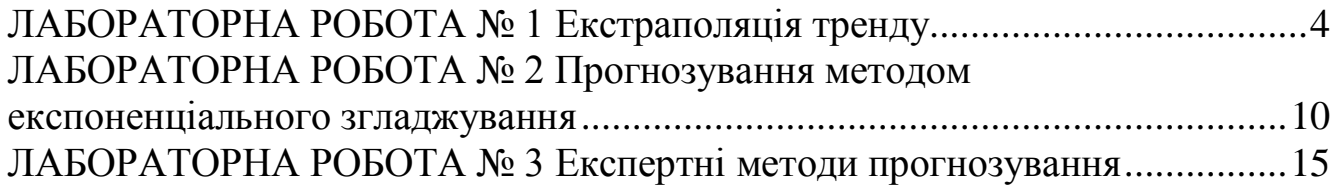

### **[ЛАБОРАТОРНА РОБОТА № 1](#page-2-0) [ЕКСТРАПОЛЯЦІЯ ТРЕНДУ](#page-2-0)**

## <span id="page-3-0"></span>**Дата виконання роботи** \_\_\_\_.\_\_\_\_.20\_\_\_\_ р.

**Мета роботи:** навчитися використовувати метод екстраполяції тренду для побудови лінійної моделі; оцінити адекватність побудованої моделі та щільність зв'язку між результуючим показником (функцією) та факторіальною ознакою (аргументом).

### **1.1 Провести екстраполяцію тренду, перевірити щільність зв'язку між показниками та адекватність розрахованого рівняння**

#### **1.1.1 Обладнання та засоби**

ПЕОМ, табличний процесор Excel (або альтернативний), розроблений розрахунковий модуль для автоматизації етапів розрахунків.

#### **1.1.2 Порядок проведення розрахунків**

На підставі вихідних даних про випуск продукції за *n* років проводяться розрахунки параметрів і статистичних характеристик для лінійних рівнянь відповідно до приведених формул (1.1)–(1.9).

Параметри рівняння (*a*<sub>0</sub>, *a*<sub>1</sub>) розраховуються на основі системи рівнянь (1.1) або за допомогою формул (1.2), (1.3):<br> $\int \sum y_t = a_0 n + a_1 \sum t$ 

$$
\begin{cases} \sum y_t = a_0 n + a_1 \sum t \\ \sum y_t t = a_0 \sum t + a_1 \sum t^2 \end{cases}
$$
 (1.1)

де *а*<sub>0</sub>, *а*<sub>1</sub> – параметри (коефіцієнти) рівняння;

*t y* – фактичне значення функції;

 $t - \text{pix}$ ;

*n* – кількість років.

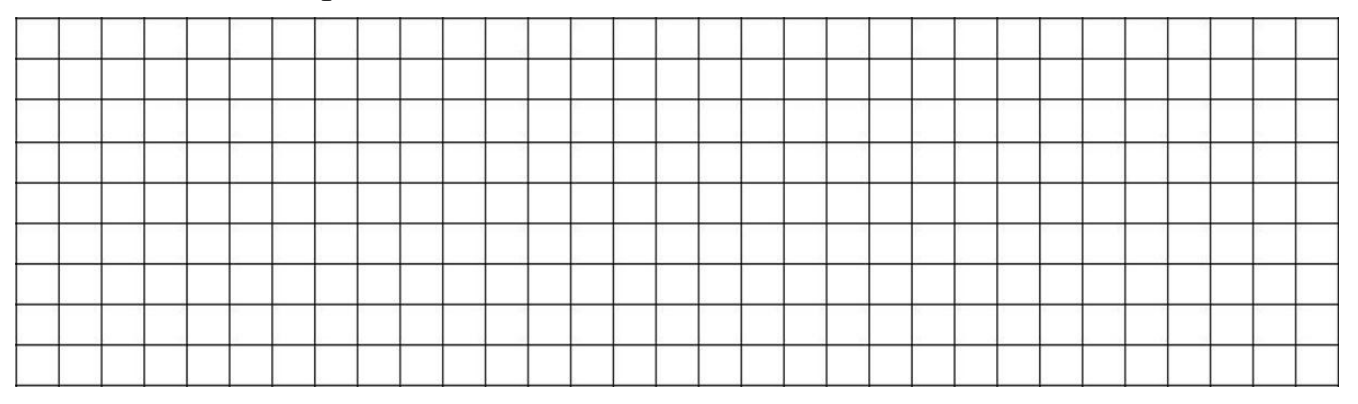

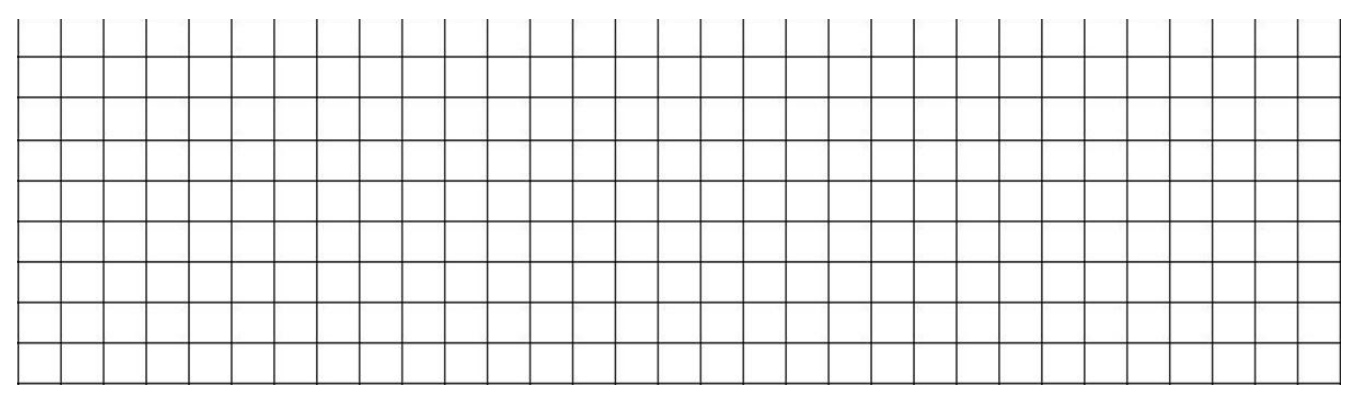

$$
a_0 = \frac{\sum t^2 \cdot \sum y - \sum t \cdot \sum ty}{n\sum t^2 - (\sum t)^2};
$$
\n(1.2)

$$
a_1 = \frac{n \sum t y \cdot \sum y - \sum t \cdot \sum y}{n \sum t^2 - (\sum t)^2}.
$$
 (1.3)

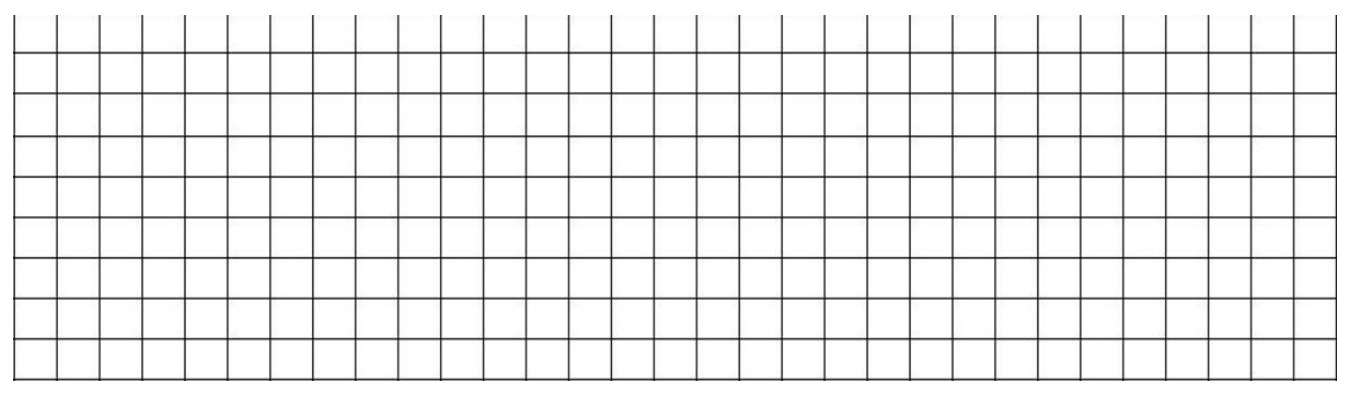

Коефіцієнт лінійної парної кореляції розраховується за формулою (1.4)

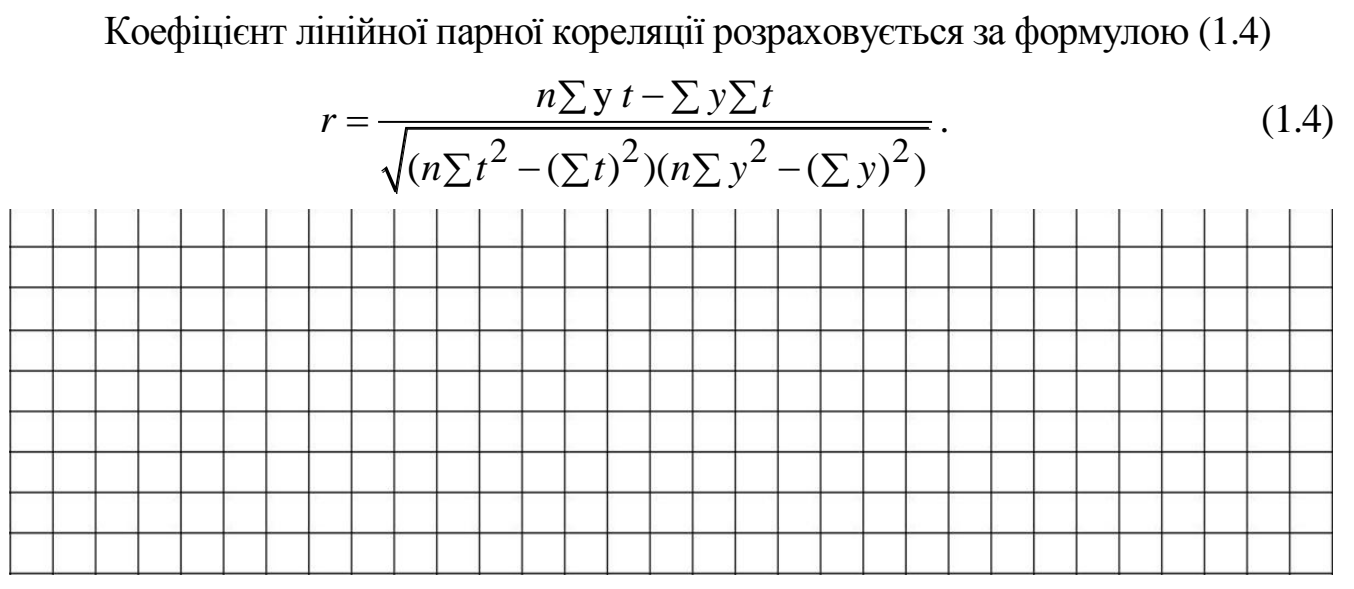

Обсяг випуску продукції, що розрахований на основі рівняння ( $y'_t$ ), отримується шляхом послідовного підставлення в рівняння для кожного року значення аргументу (фактора часу *t*).

Лінійне рівняння, що описує досліджувану тенденцію, виражається формулою (1.5):

$$
y'_t = a_0 + a_1 \cdot t. \tag{1.5}
$$

ДВНЗ «ДонНТУ» Автомобільно-дорожній інститут

Підставивши у вказане рівняння значення *t* за перший рік  $(t = 1)$ , та обчислені параметри  $(a_0, a_1)$ , набудемо розрахункового значення обсягу випуску продукції за перший рік (і так далі ‒ до *n*-го року).

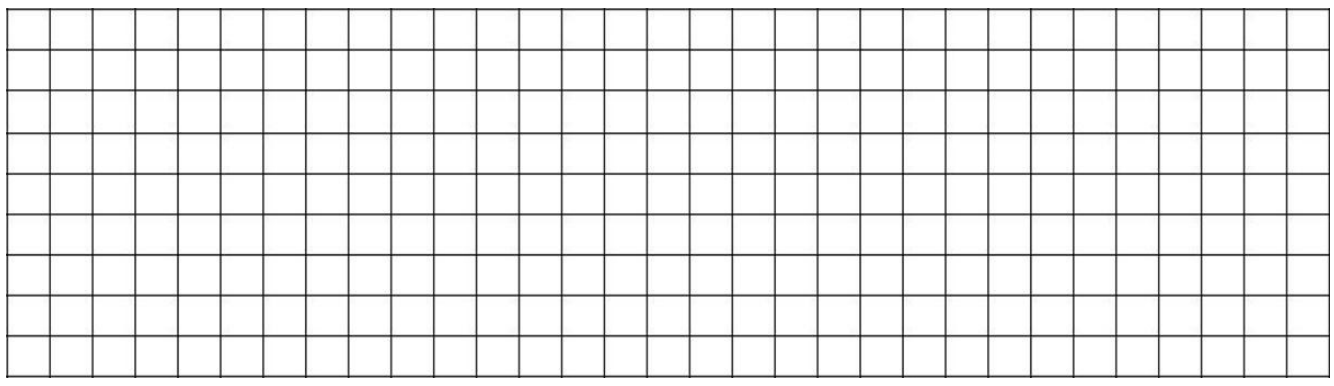

Окрім тісноти зв'язку (коефіцієнт кореляції *r*) для оцінки адекватності необхідно визначити наступні показники.

Середня помилка апроксимації визначається за формулою (1.6)

$$
\overline{\epsilon} = \frac{1}{n} \sum \frac{|y_t - y'_t|}{y_t} \cdot 100 \text{ %.}
$$
 (1.6)

Середньоквадратичне відхилення між фактичними й розрахунковими значеннями функції:

а) абсолютне:

$$
\sigma_{a\tilde{o}c} = \sqrt{\frac{\sum (y_t - y'_t)^2}{(n-1)}},
$$
\n(1.7)

«Прогнозування»

б) відносне:

$$
\sigma_{\theta i \partial} = \sqrt{\frac{((y_t - y'_t)/ y_t)^2}{(n - 1)}} \cdot 100 \text{ %.}
$$
 (1.8)

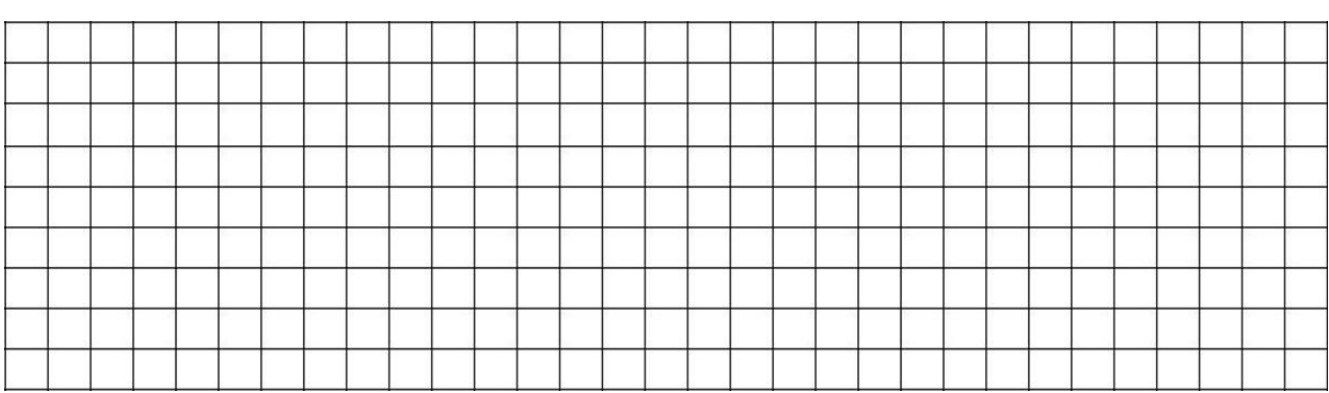

Середнє відхилення між фактичними й розрахунковими значеннями: а) абсолютне:

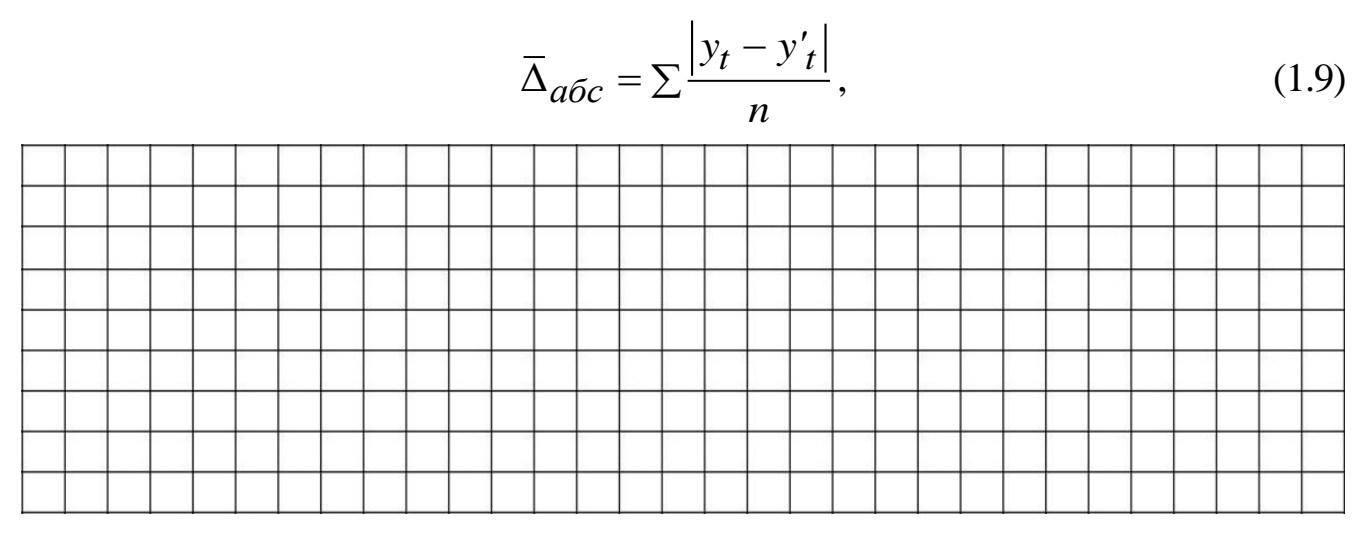

б) відносне відхилення визначається аналогічно середній помилці апроксимації.

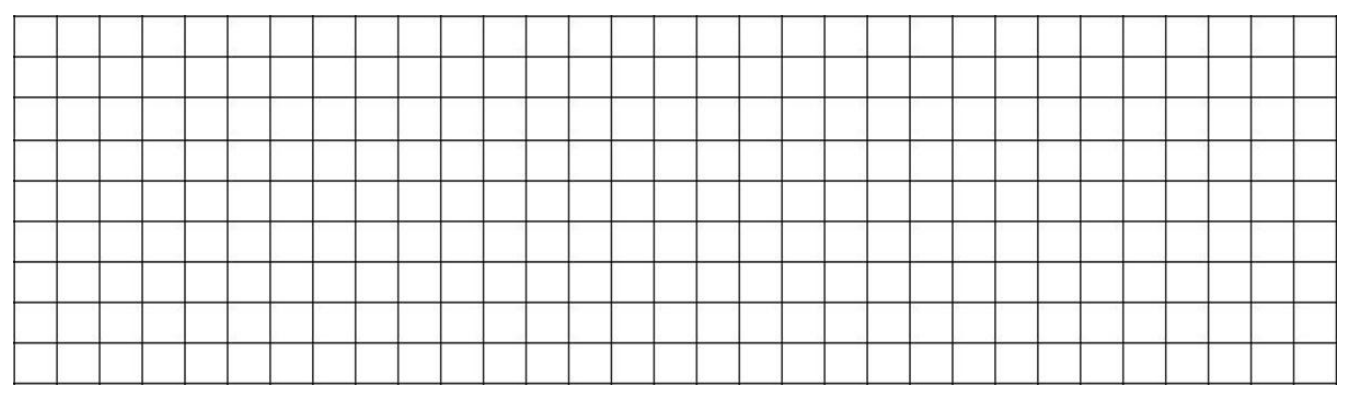

Результати розрахунків фіксуються в таблицях 1.1 і 1.2.

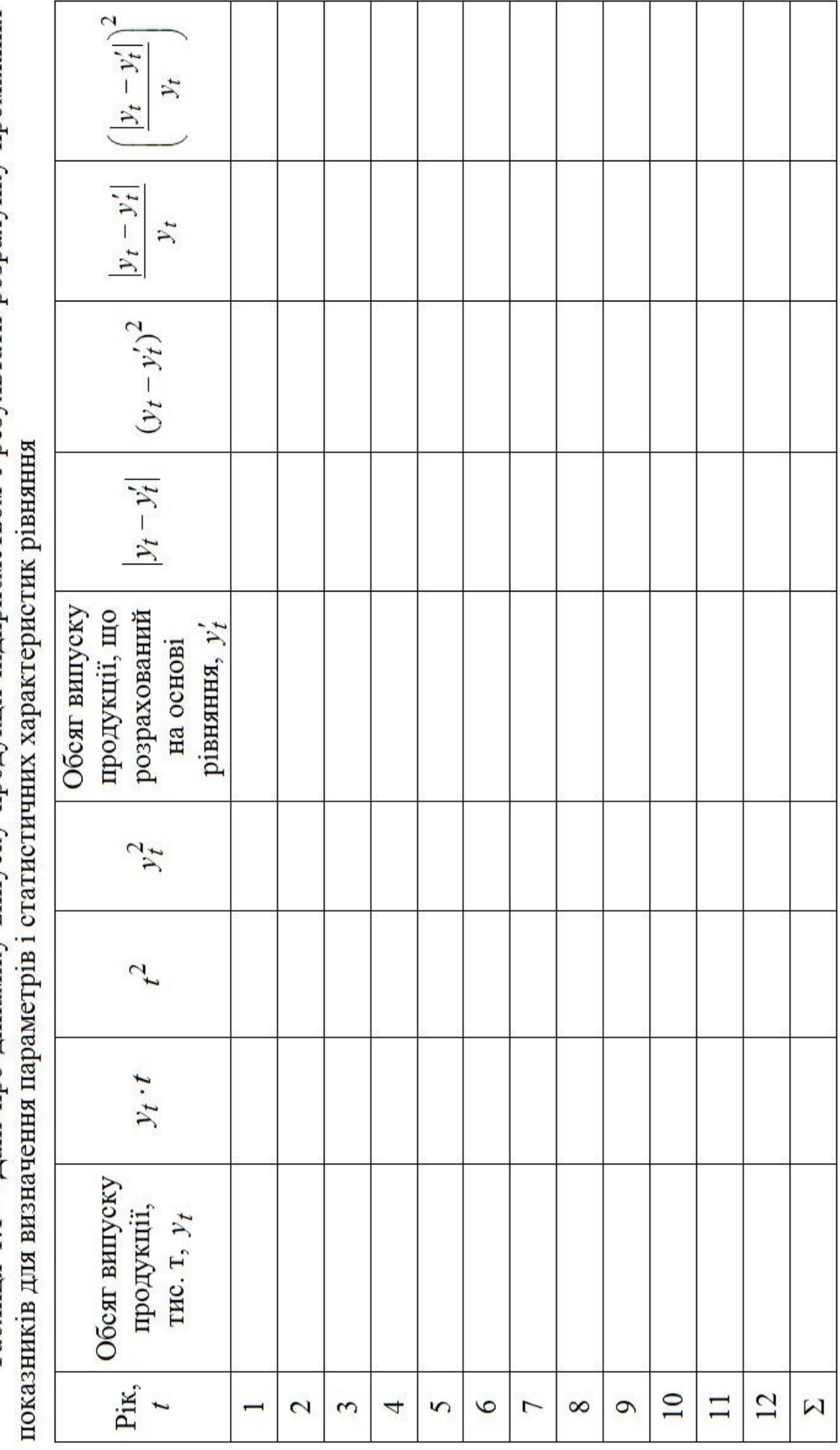

Таблиця 1.1 - Дані про динаміку випуску продукції підприємством і результати розрахунку проміжних

Таблиця 1.2 - Параметри й статистичні характеристики лінійного рівняння

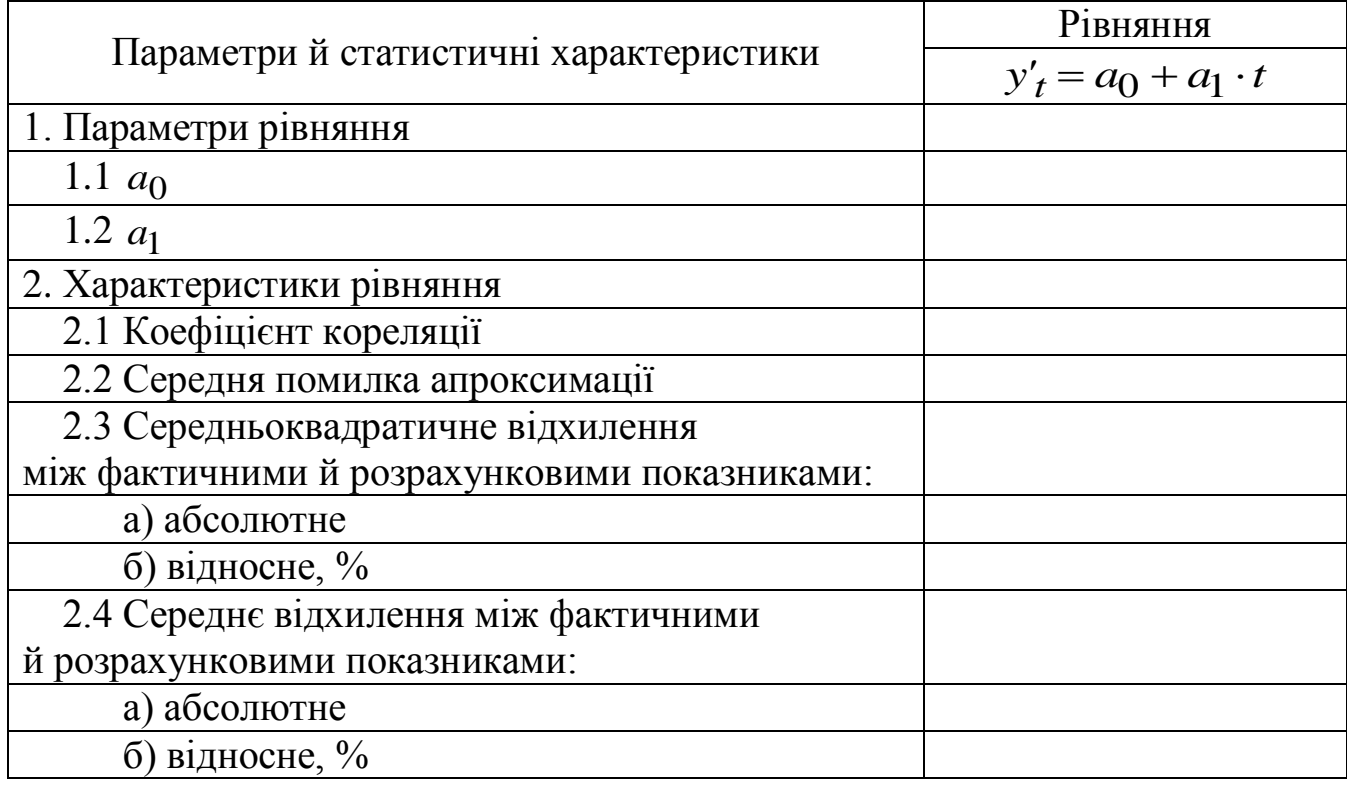

Висновок: Политические поставки по политические политические политические политические политические политическ

Підпис студента

Підпис викладача

### <span id="page-9-0"></span>**[ЛАБОРАТОРНА РОБОТА № 2](#page-2-0) [ПРОГНОЗУВАННЯ МЕТОДОМ ЕКСПОНЕНЦІАЛЬНОГО](#page-2-0)  [ЗГЛАДЖУВАННЯ](#page-2-0)**

**Дата виконання** роботи \_\_\_\_.\_\_\_\_.20\_\_\_\_ р.

**Мета роботи**: опанувати методику побудови прогнозу методом експоненціального згладжування. Навчитися розраховувати експоненціальні середні, довірчий інтервал прогнозу, помилку прогнозу.

## **2.1 Використовуючи метод експоненціального згладжування, розрахувати наступні показники: параметр α; експоненціальні середні; коефіцієнти**  ˆ *a***0 та**  ˆ *a***1 ; прогноз; довірчий інтервал; помилку прогнозу**

#### **2.1.1 Обладнання та засоби**

ПЕОМ, табличний процесор Excel (або альтернативний), розроблений розрахунковий модуль для автоматизації етапів розрахунків.

#### **2.1.2 Порядок проведення розрахунків**

Розрахункові формули розглянуті для випадку, коли часовий тренд описується лінійним рівнянням.

Лінійне рівняння:

$$
\hat{y}_t = a_0 + a_1 \cdot t \,. \tag{2.1}
$$

$$
\begin{aligned}\n\text{Exctonemuianshi cepegnii popaytotsca sa dopmynamu (2.2):} \\
S_t^{[1]}(y) &= \alpha y_t + (1-\alpha) S_{t-1}^{[1]}(y) \\
S_t^{[2]}(y) &= \alpha S_t^{[1]}(y) + (1-\alpha) S_{t-1}^{[2]}(y)\n\end{aligned}\n\tag{2.2}
$$

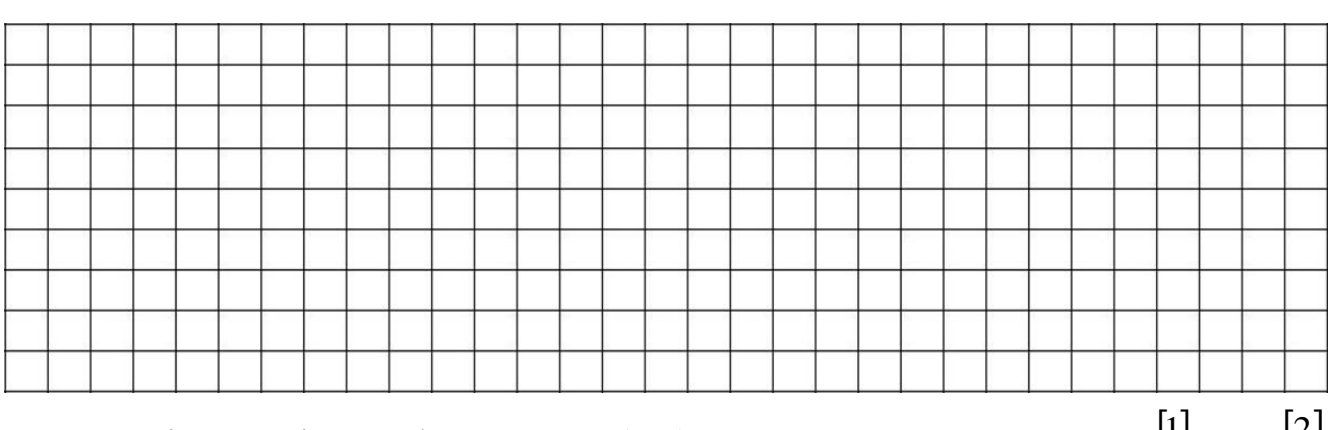

Оскільки згідно з формулами (2.2) неможливо розрахувати  $S_{t-1}^{[1]}$  $S_{t-1}^{[1]}$  та  $S_{t-1}^{[2]}$  $S_{t-1}^{L}$ при *t* = 1, то для 1-го елементу, тобто першого року, визначаються початкові умови за формулами (2.3):

«Прогнозування»

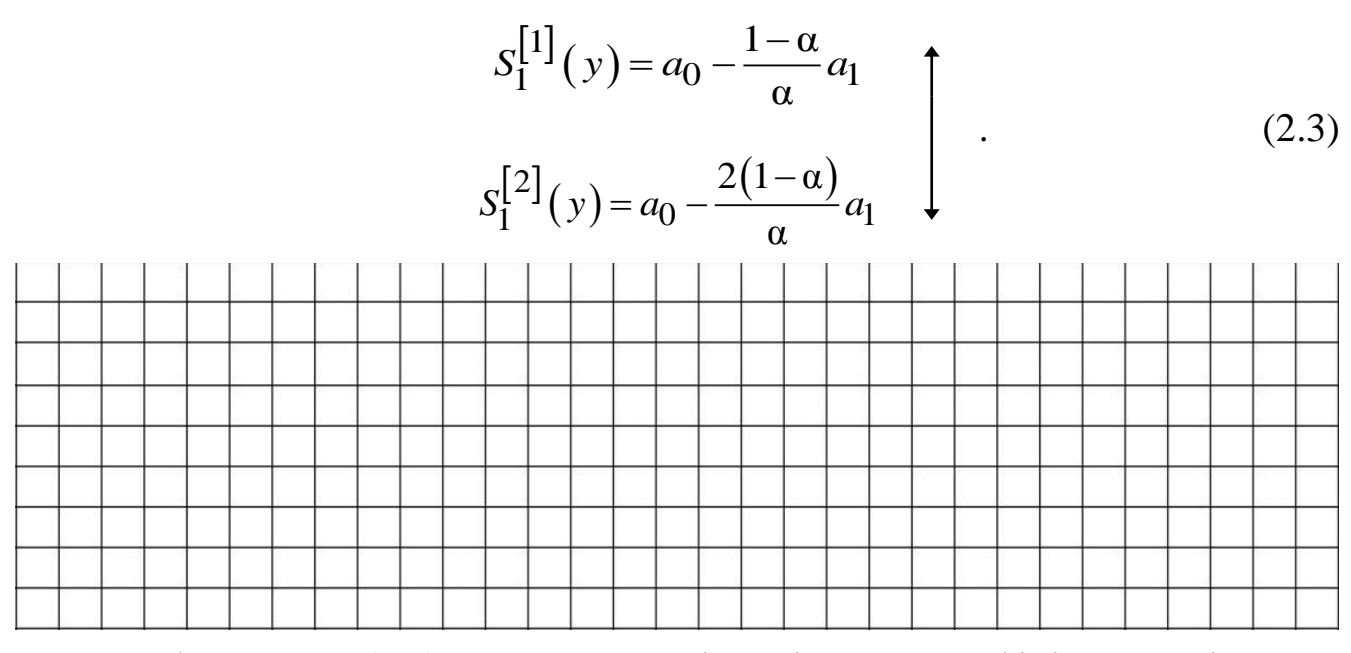

У формулах (2.3)  $a_0$  та  $a_1$  відповідають коефіцієнтам рівняння часового тренду, яке було отримано методом найменших квадратів.

Для вираження коефіцієнтів рівнянь тренду (2.1) через експоненціальні середні, використовується система рівнянь, що зв'язує оцінки коефіцієнтів  $\hat{a}_0$  та  $\hat{a}_1$  із вказаними експоненціальними середніми:

$$
S_1^{[1]}(y) = \hat{a}_0 - \frac{1-\alpha}{\alpha} \hat{a}_1
$$
  

$$
S_1^{[2]}(y) = \hat{a}_0 - \frac{2(1-\alpha)}{\alpha} \hat{a}_1
$$
 (2.4)

Розрахувавши систему рівнянь відносно  $\hat{a}_0$  та  $\hat{a}_1$ , одержимо:

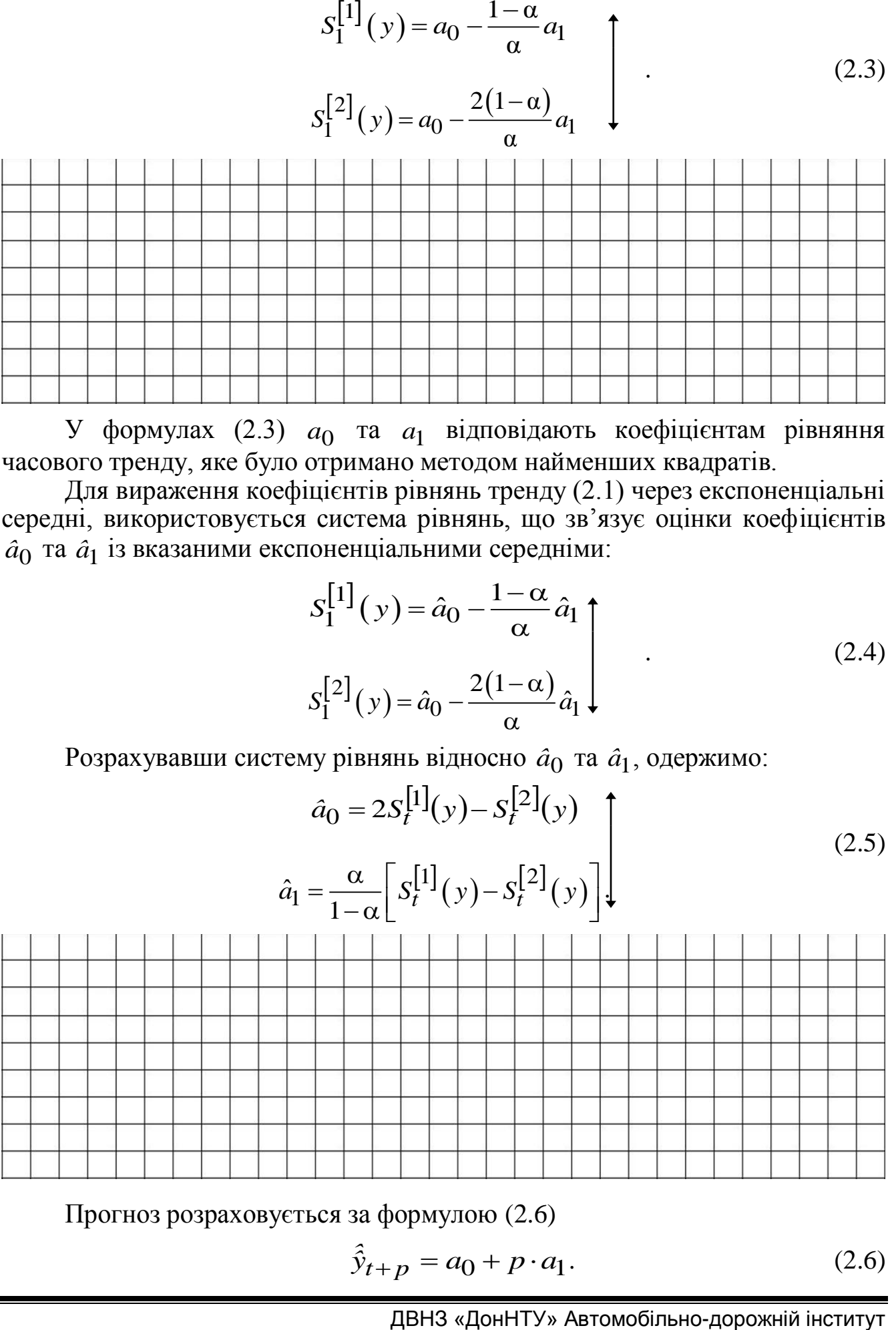

Прогноз розраховується за формулою (2.6)

$$
\hat{\hat{y}}_{t+p} = a_0 + p \cdot a_1. \tag{2.6}
$$

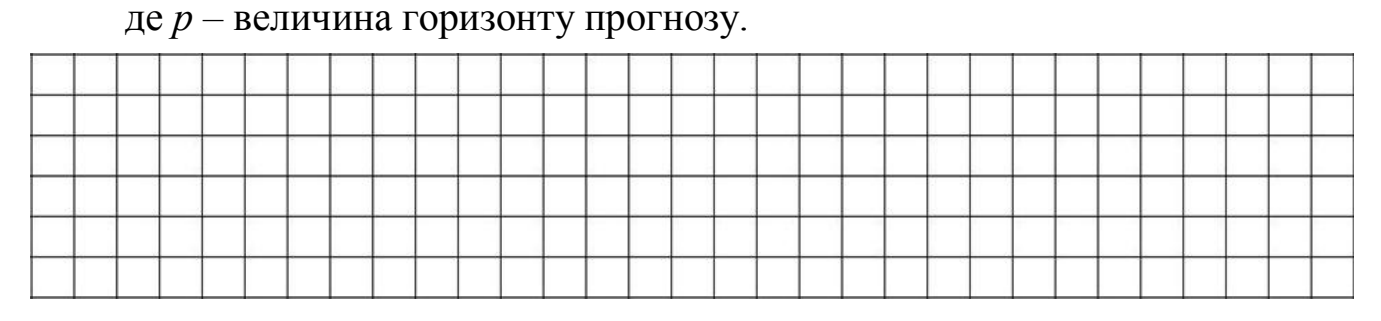

Помилка прогнозу розраховується за формулою (2.7)

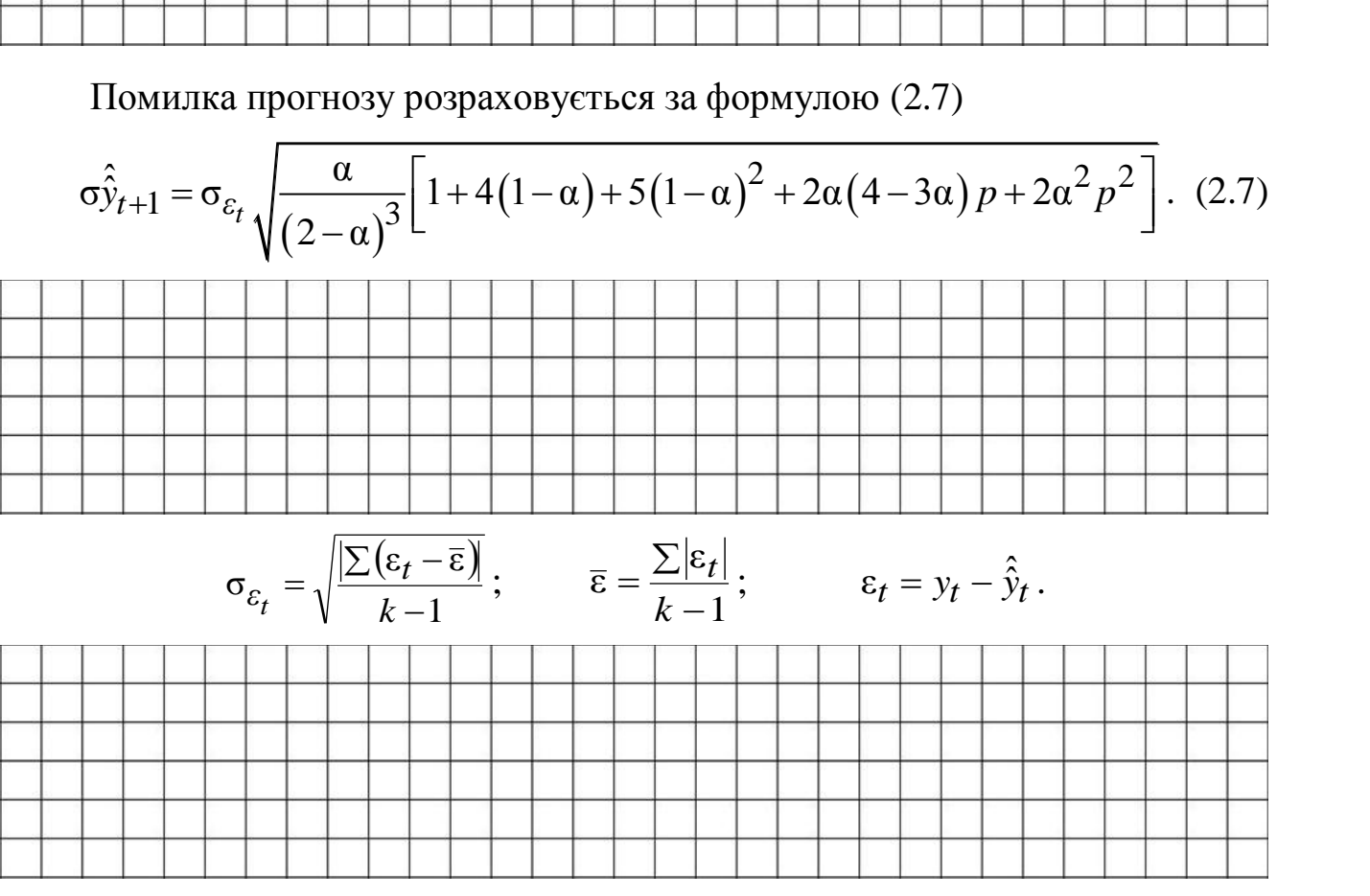

Розрахунок довірчого інтервалу для прогнозу:

$$
\hat{\hat{y}}_t^{\theta(h)} = \hat{\hat{y}} \pm \Delta' t \tag{2.8}
$$

$$
\Delta t = t_T D_{3a\pi} \sqrt{\frac{\left(t_{k+p} - \overline{t}\right)^2}{k \left(\frac{\sum t^2}{k} - t^2\right)}} + \frac{1}{k} + 1,
$$
\n(2.9)

де *t*<sub>T</sub> – табличне значення *t* – критерію Ст'юдента;

*Dзал* – середня квадратична помилка тренду.

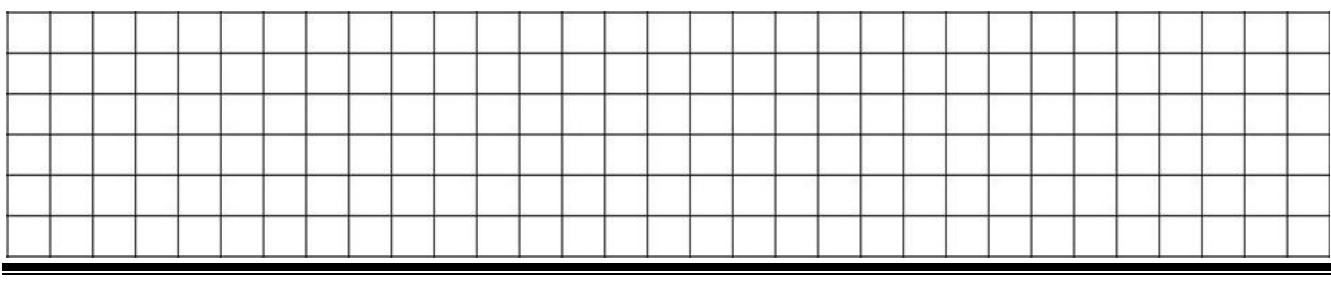

«Прогнозування»

$$
D_{3a,n} = \sqrt{\frac{\sum (y_t - \hat{y}_t)^2}{k - 2}}.
$$
\n(2.10)

При побудові прогнозу методом експоненціального згладжування однією з проблем є вибір оптимального значення параметра згладжування. Точного методу для вибору величини α немає. Р. Г. Браун рекомендує наступну формулу для розрахунку α:

$$
\alpha = \frac{2}{m+1},\tag{2.11}
$$

13

де *m* – число рівнів, що входять в інтервал прогнозування.

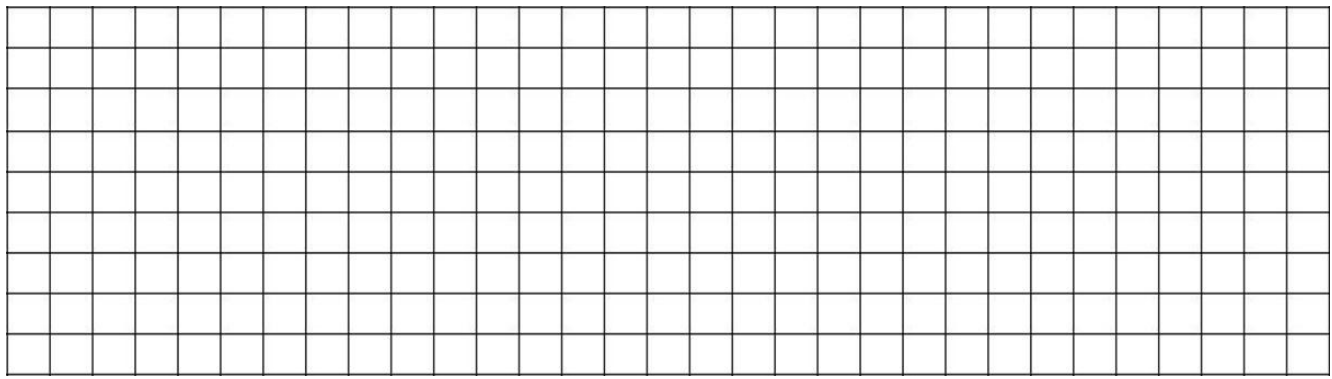

У таблицях 2.1 та 2.2 необхідно представити результати розрахунків за допомогою методу експоненціального згладжування на підставі лінійного рівняння  $\hat{y}_t = a_0 + a_1 \cdot t$ .

Таблиця 2.1 – Послідовне вирівнювання даних «передісторії» динамічного ряду за методом експоненціального згладжування на основі рівняння  $\hat{y}_t = a_0 + a_1 \cdot t$ 

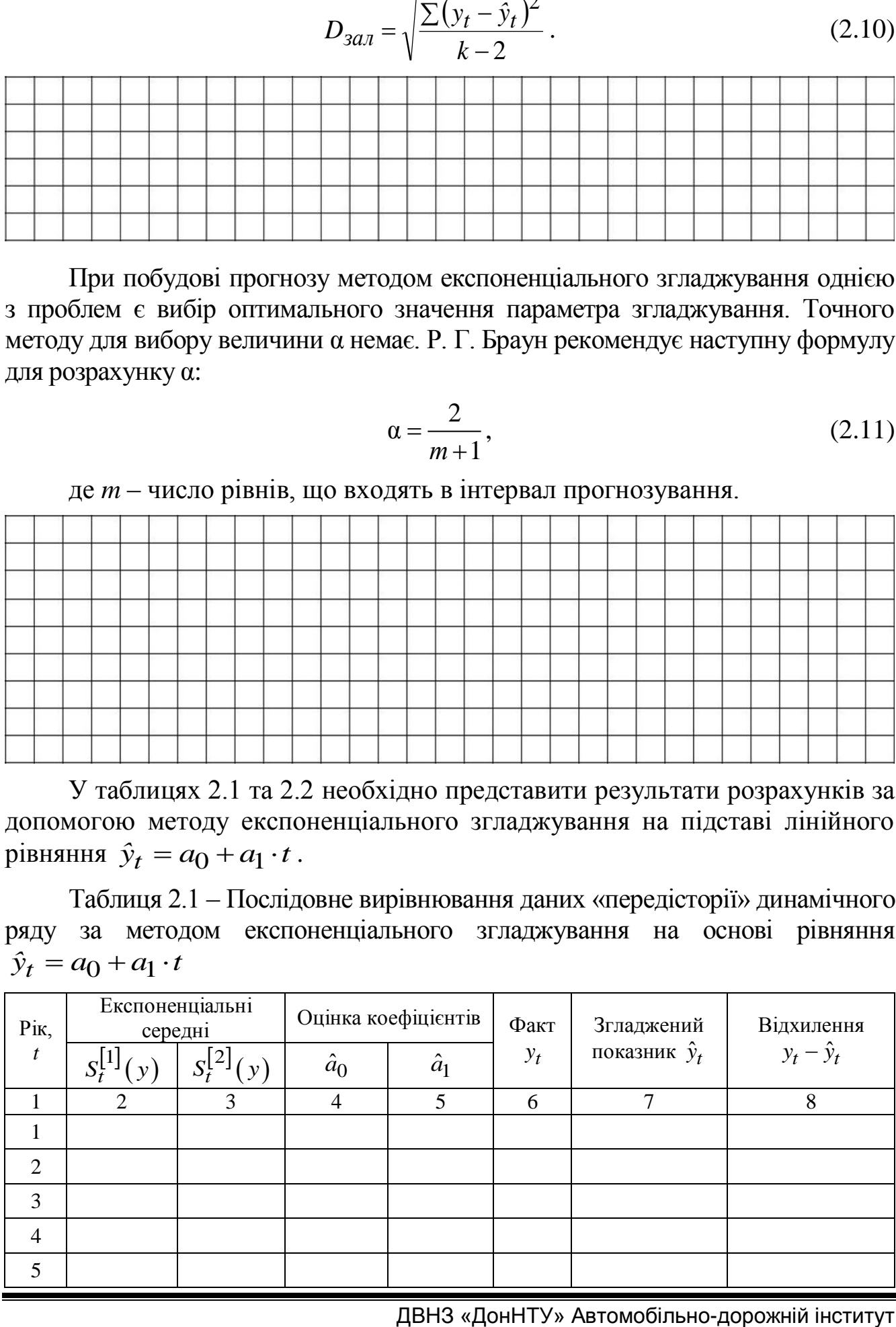

# Продовження таблиці 2.1

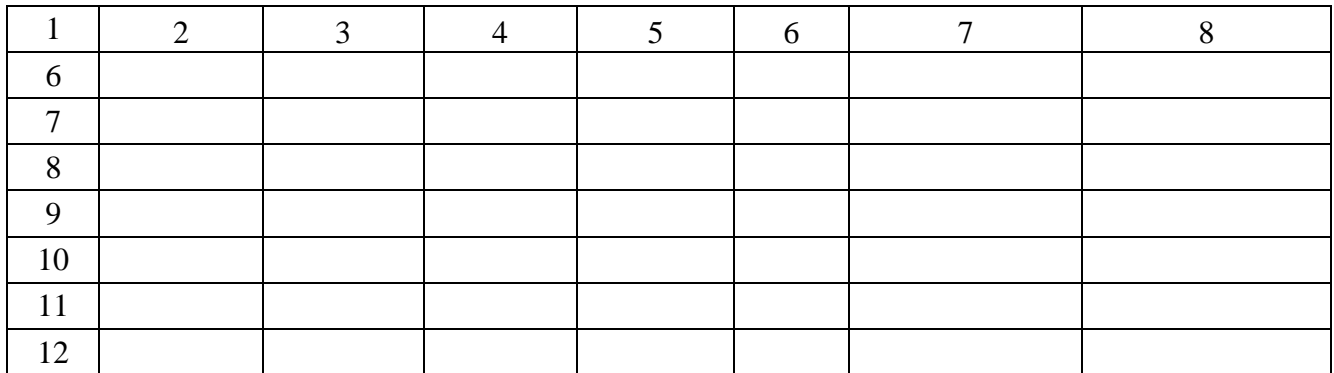

Таблиця 2.2 - Прогноз виробництва продукції на одного працівника за методом експоненціального згладжування

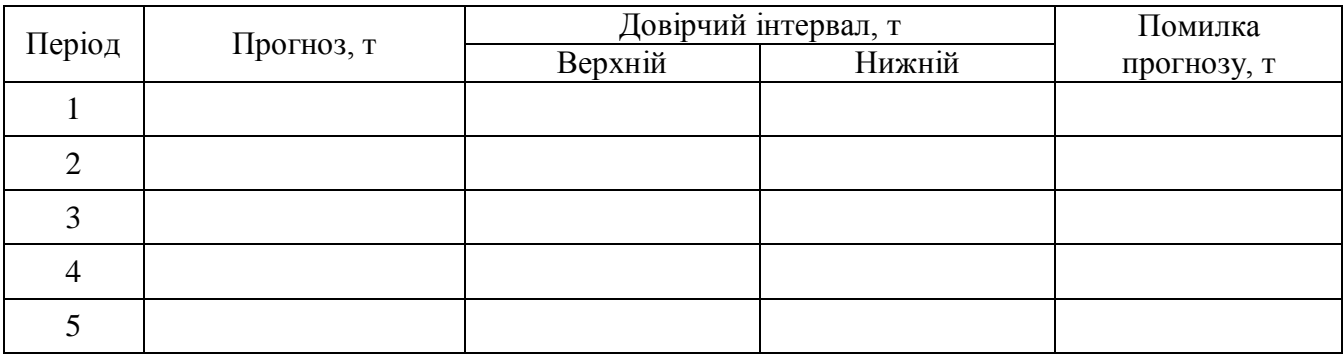

# 

Підпис студента

Підпис викладача

### **[ЛАБОРАТОРНА РОБОТА № 3](#page-2-0) ЕКСПЕРТНІ [МЕТОДИ ПРОГНОЗУВАННЯ](#page-2-0)**

<span id="page-14-0"></span>**Дата виконання роботи** \_\_\_\_.\_\_\_\_.20\_\_\_\_ р.

**Мета роботи:** навчитися на практиці застосовувати неформальні методи прогнозування. Вміти проводити процедуру обробки даних анкет опитування експертів, оцінювати узгодженість експертної групи.

#### **3.1 За допомогою умовно-структурних середніх величин: моди та медіани, визначити час здійснення певної події за думкою експертів**

### **3.1.1 Обладнання та засоби**

ПЕОМ, табличний процесор Excel (або альтернативний), розроблений розрахунковий модуль для автоматизації етапів розрахунків.

## **3.1.2 Порядок проведення розрахунків**

При оцінці часу здійснення певної події або визначення кількісних значень показників та параметрів в якості узагальнюючих характеристик даних експертного опитування використовуються мода та медіана.

Мода в інтервальному варіаційному ряді обчислюється за формулою (3.1):  
\n
$$
M_o = x_{M_o} + i_{M_o} \frac{\left(f_{M_o} - f_{M_{o-1}}\right)}{\left(f_{M_o} - f_{M_{o-1}}\right) + \left(f_{M_o} - f_{M_{o+1}}\right)},
$$
\n(3.1)

де *Mо x* – мінімальне значення ознаки модального інтервалу (модальним вважається інтервал із найбільшою частотою);

*Mо i* – розмір модального інтервалу;

*M о <sup>f</sup>* , *Mо-*<sup>1</sup> *<sup>f</sup>* , *Mо*<sup>1</sup> *f* – відповідне значення частот модального інтервалу, інтервалів, які передують та йдуть за модальним.

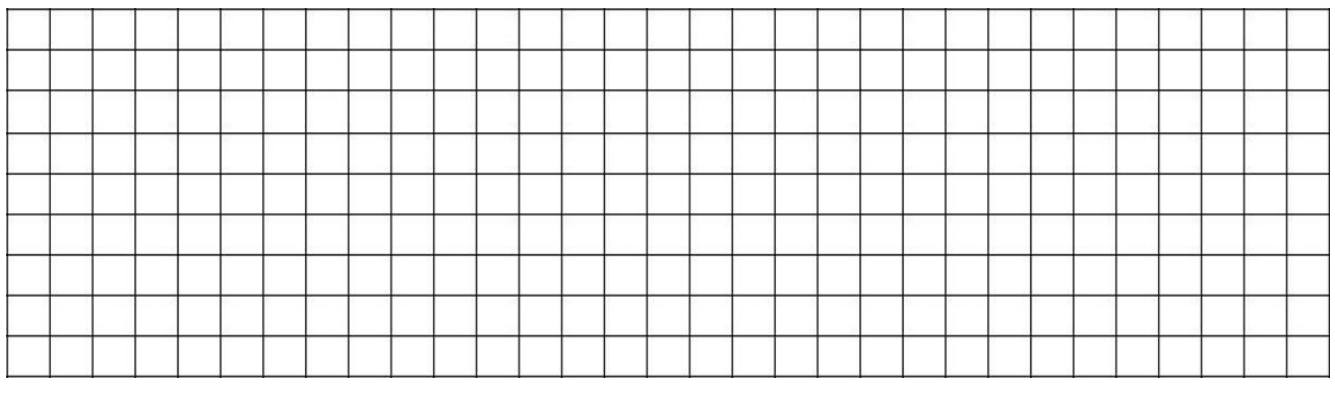

Медіана в інтервальному варіаційному ряді обчислюється за формулою (3.2):

$$
M_e = x_{Me} + i_{Me} \frac{\sum f}{2} - S_{Me-1}}{f_{Me}},
$$
\n(3.2)

де *Me x* – мінімальне значення медіанного інтервалу (медіанним вважається інтервал, в якому кумулятивна сума частот дорівнює або перевищує половину суми частот, тобто  $f_i^{'} = \sum 1 \div 2$ );

 $i_{Me}$  – розмір медіанного інтервалу;

 $\sum f$  – сума частот (кількість експертів);

 $S_{Me-1}$  – сума кумулятивних частот в інтервалі, який передує медіанному;  $f_{Me}$  – частота медіанного інтервалу.

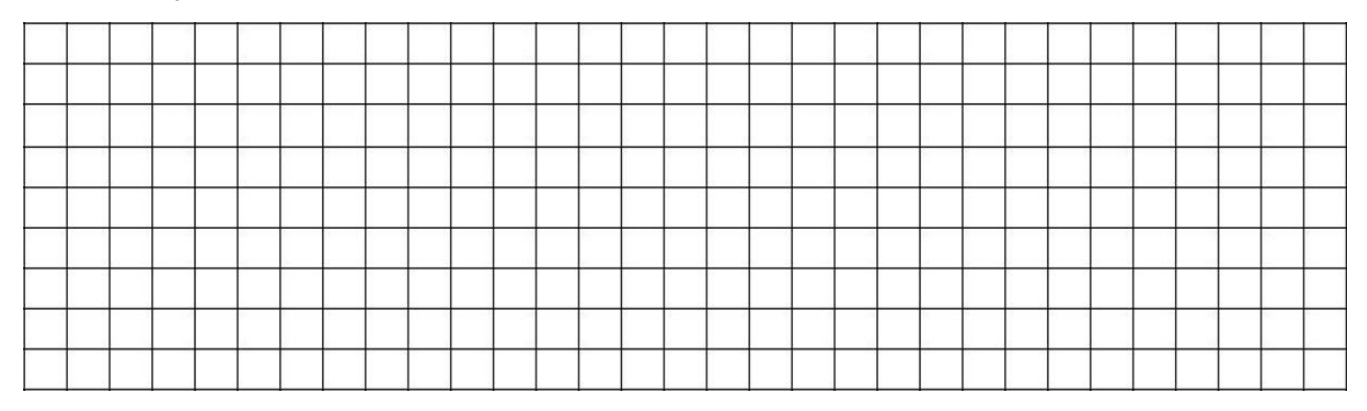

Кумулятивна частота визначається послідовним накопичуванням первинних частот. Для визначення кумулятивних частот можна скористатися такими залежностями:

$$
f_1^{'} = f_1;
$$
  
\n
$$
f_i^{'} = f_{i-1}^{'} + f_i, \text{ and } (i > 1);
$$
  
\n
$$
\sum f_i = f_n^{'}.
$$
\n(3.3)

Вихідні дані за варіантом, розраховані кумулятивні частоти, а також середні величини (мода та медіана) заносяться в таблицю 3.1.

Таблиця 3.1 – Інтервальний ряд розподілу часу здійснення події та середні

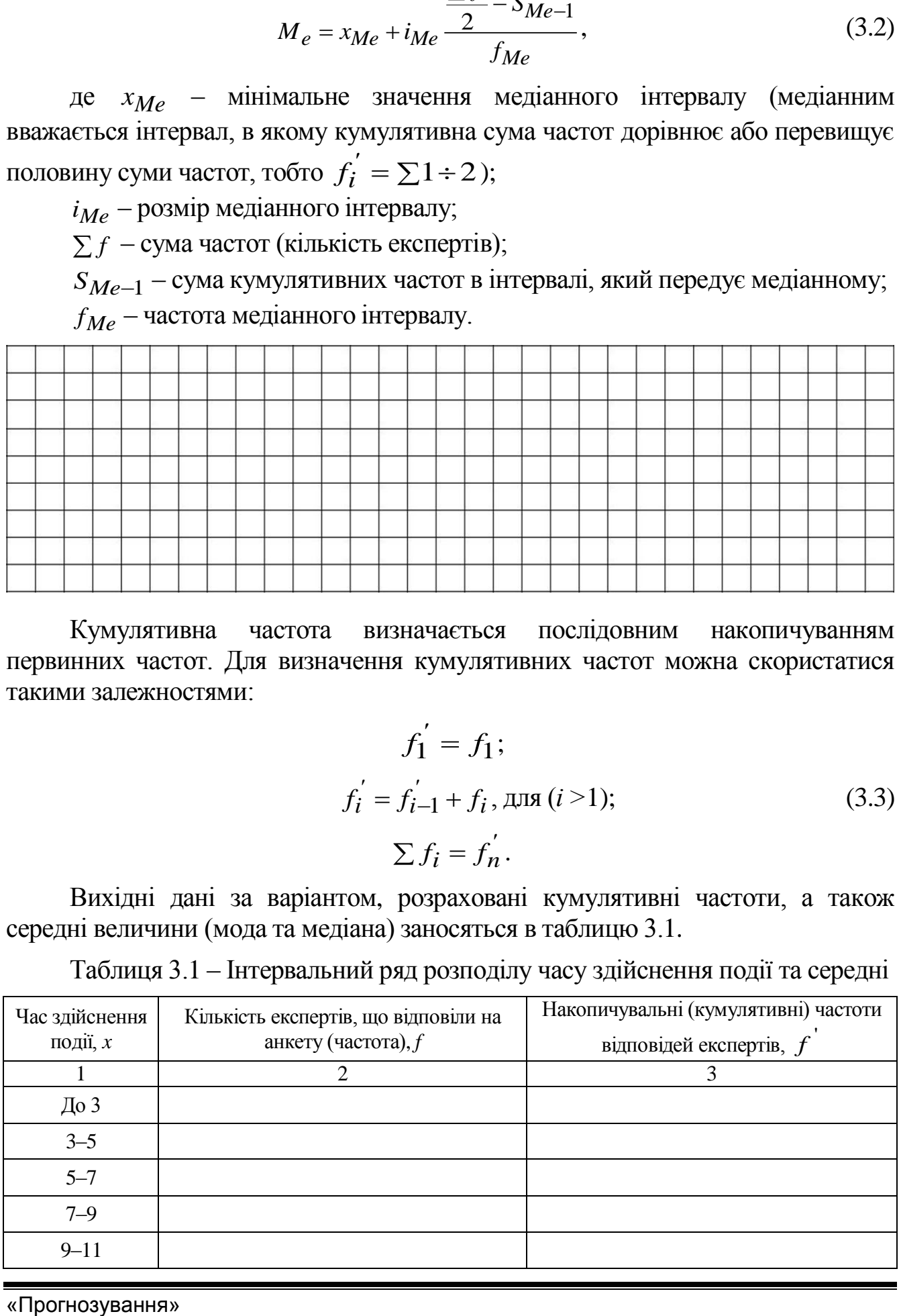

## Продовження таблиці 3.1

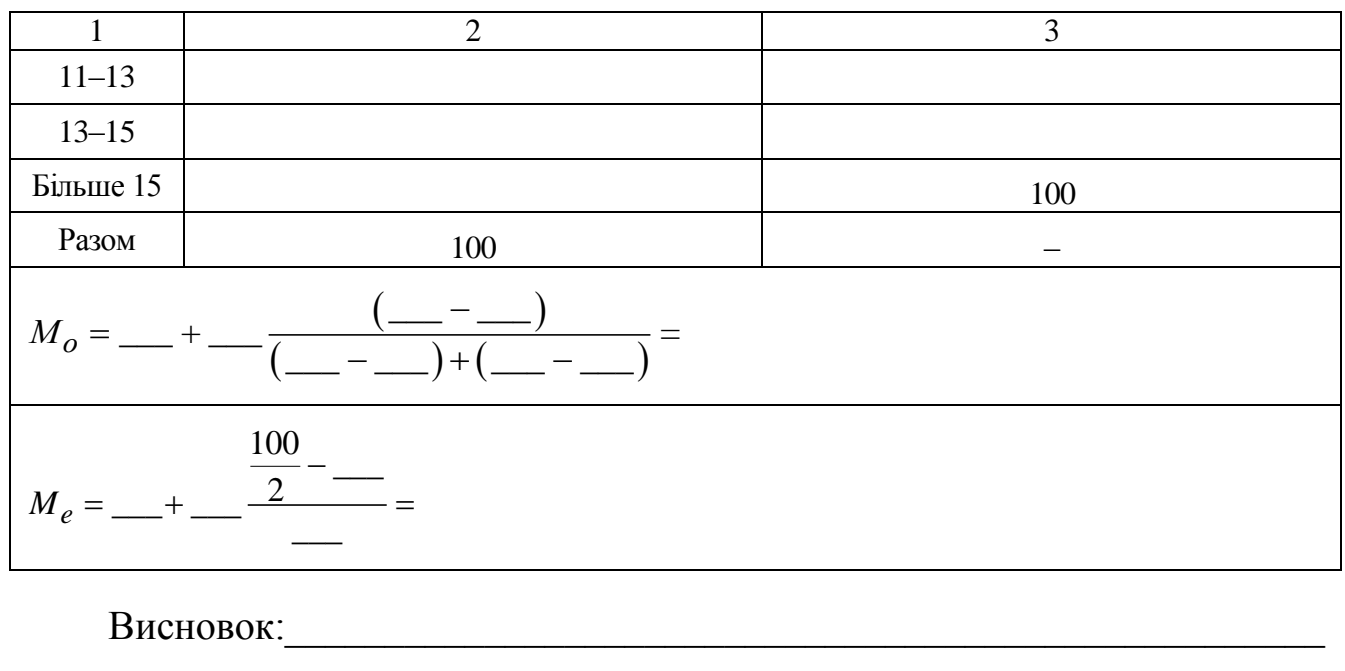

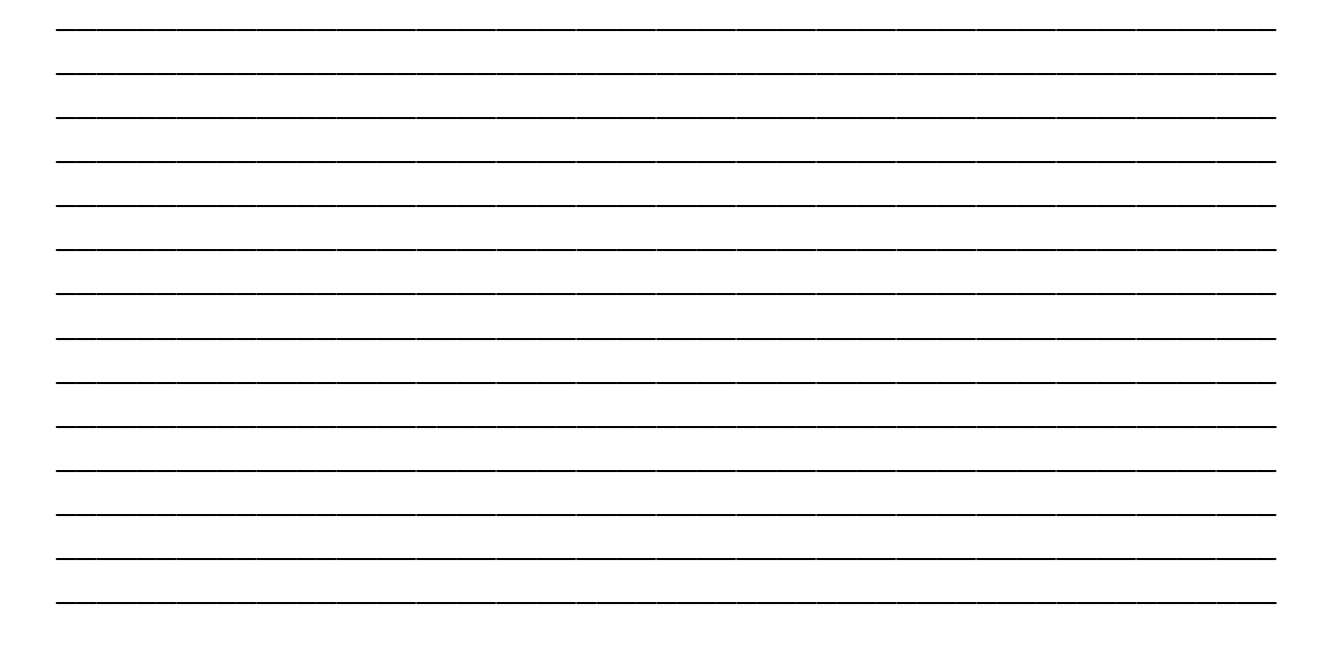

3.2 Обробити матеріали колективної експертної оцінки відносної ваги факторів (параметрів, напрямків), використовуючи метод рангової кореляції

## 3.2.1 Облалнання та засоби

ПЕОМ, табличний процесор Excel (або альтернативний), розроблений розрахунковий модуль для автоматизації етапів розрахунків.

## 3.2.2 Порядок проведення розрахунків

На основі даних опитування сформувати матрицю балів (таблиця 3.2).

| Напрямки<br>(фактори, | Експерти |                |   |   |
|-----------------------|----------|----------------|---|---|
| параметри)            |          | $\overline{2}$ | 3 | 4 |
|                       |          |                |   |   |
| 2                     |          |                |   |   |
| 3                     |          |                |   |   |
| $\overline{4}$        |          |                |   |   |
| 5                     |          |                |   |   |
| 6                     |          |                |   |   |
| 7                     |          |                |   |   |
| 8                     |          |                |   |   |
| 9                     |          |                |   |   |
| 10                    |          |                |   |   |

Таблиця 3.2 – Матриця балів оцінки напрямку розвитку

Матрицю балів перетворити в матрицю рангів (таблиця 3.3).

Таблиця 3.3 – Матриця рангів оцінки напрямку розвитку

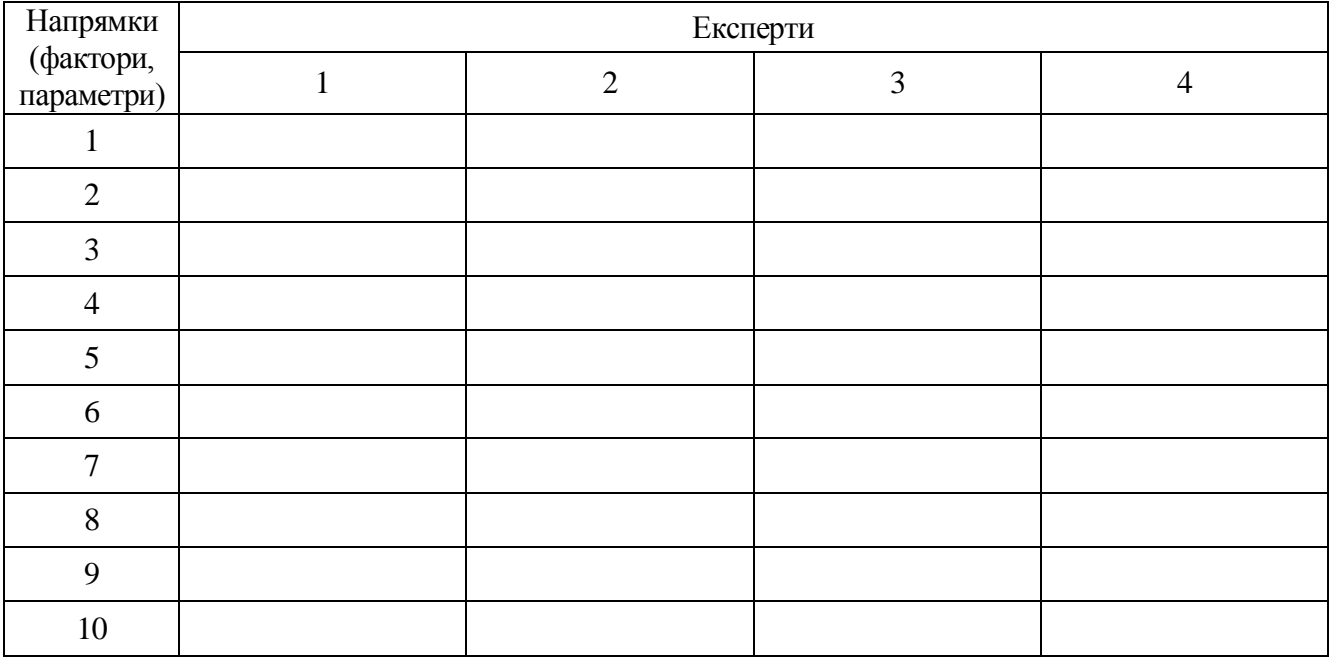

Сума рангів, що призначені експертом *j-*му напрямку досліджень, визначається за формулою (3.4):

$$
S_j = \sum_{i=1}^{m} R_{ij} \,. \tag{3.4}
$$

Для першого напрямку сума рангів дорівнює:

 $S_1 =$ 

«Прогнозування»

Для другого напрямку сума рангів дорівнює:

 $S_2$  =

Аналогічно сума рангів визначається для всіх напрямків. Очевидно, чим менша сума рангів, тим важливіший певний напрямок.

Середній ранг для кожного напрямку розраховується за формулою (3.5):

$$
\overline{S}_j = \frac{\sum_{i=1}^{m} R_{ij}}{m} = \frac{S_j}{m}.
$$
\n(3.5)

Для першого напрямку середній ранг дорівнює:

 $\overline{S}_1 =$ 

Для другого напрямку середній ранг дорівнює:

 $\overline{S}_2$  =

Аналогічно визначаються середні значення й для інших напрямків.

При порівнянні важливості різних напрямків по  $\overline{S}_j$  найбільш важливим слід вважати напрямок, що характеризується найменшим значенням середньої величини рангу.

Поряд із середніми рангами для кожного напрямку за формулою (3.6) визначається середня величина в балах:

$$
\overline{M}_j = \sum_{i=1}^m \frac{C_{ij}}{m_j}.
$$
\n(3.6)

Середнє значення (в балах) для першого напрямку дорівнює:

 $\overline{M}_1 =$ 

Середнє значення (в балах) для другого напрямку дорівнює:

 $\overline{M}_2$ 

Аналогічно визначаються середні значення й для інших напрямків.

Середнє значення ( *M j* ) може приймати значення від 0 до 100 залежно від того, яку оцінку відповідно з важливістю дали експерти тому чи іншому напрямку.

Чим більше значення *M j* , тим більше, на думку експертів, важливість розвитку *j-*го напрямку.

При оцінці важливості окремих напрямків обчислюється показник частоти максимально можливих оцінок, що визначається за формулою (3.7):

$$
K_{100 j} = \frac{m_{100 j}}{m_j}.
$$
\n(3.7)

Для першого напрямку *K*100 *<sup>j</sup>* дорівнює:

 $K_{100_1} =$ 

Для другого напрямку *K*100 *<sup>j</sup>* дорівнює:

 $K_{100_2}$  =

Для всіх інших напрямків *K*100 *<sup>j</sup>* визначається аналогічно.

Крім абсолютних величин оцінки важливості напрямку при обробці даних анкет опитування застосовуються також відносні показники. Для цього індивідуальні показники спочатку нормуються, а потім обчислюються середньозважені величини. Нормування – це перехід від абсолютних величин до відносних.

Середня вага кожного напрямку (нормована оцінка) розраховується за формулою (3.8)

$$
W_{ij} = \frac{\sum_{i=1}^{m} W_i}{\sum_{i=1}^{m} \sum_{j=1}^{n} W_{ij}}, \qquad \qquad W_{ij} = \frac{C_{ij}}{\sum_{j=1}^{n} C_{ij}}.
$$
 (3.8)

За даними таблиці 3.2 проводимо розрахунок середньої ваги кожного напрямку:

$$
W_{1.1} =
$$

 $W_{2,1} =$ 

 $W_{3,1} =$ 

Аналогічно визначаються *Wij* для кожного напрямку та для кожного експерта (усього 40 оцінок).

У таблицю 3.4 зводяться дані відносних показників по кожному напрямку з урахуванням думки окремих експертів.

Таблиця 3.4 – Матриця відносного значення напрямків (факторів, параметрів)

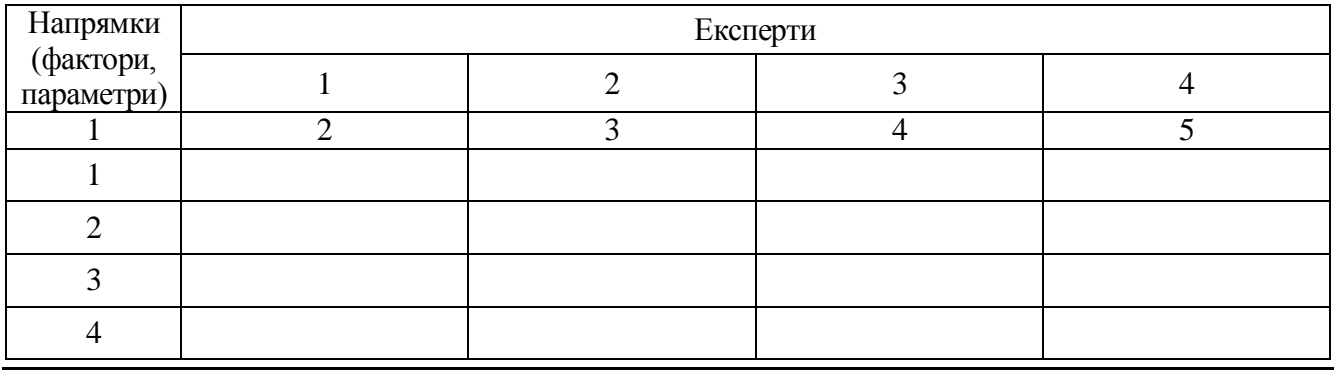

Продовження таблиці 3.4

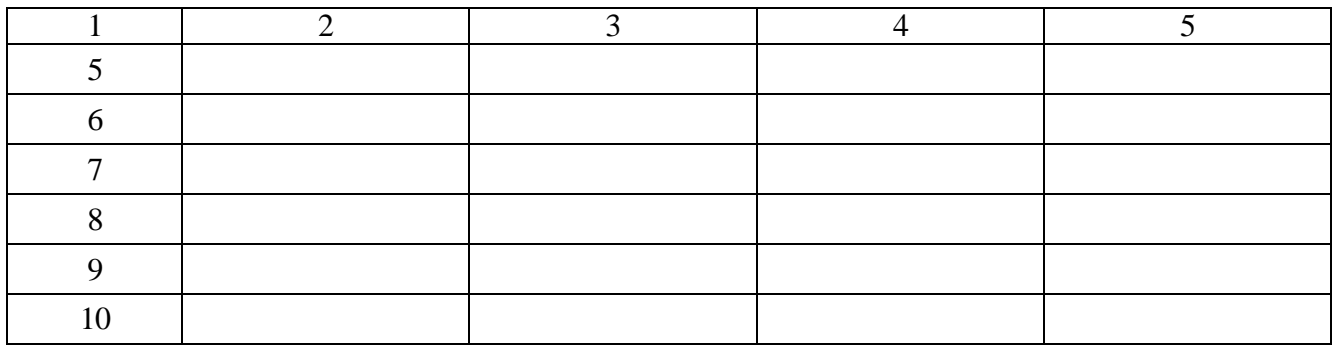

Оскільки сума відносних значень, поставлених кожним експертом усім напрямкам, дорівнює 1, то  $-1 j=1$ *m n ij*  $i=1 j$ *W*  $=1 j=1$  $\sum \sum W_{ij}$  по суті дорівнює кількості експертів, що

беруть участь в експертизі.

Тому:

**E** yaaci B ekchepinal.<br>
Tomy:<br>  $\overline{W}_1 = (\underline{\hspace{2cm}} + \underline{\hspace{2cm}} + \underline{\hspace{2cm}} + \underline{\hspace{2cm}} + \underline{\hspace{2cm}}) / 4 =$  $\overline{W}_1 = (\underline{\hspace{1cm}} + \underline{\hspace{1cm}} + \underline{\hspace{1cm}} + \underline{\hspace{1cm}} + \underline{\hspace{1cm}} + \underline{\hspace{1cm}}) / 4 =$ <br>  $\overline{W}_2 = (\underline{\hspace{1cm}} + \underline{\hspace{1cm}} + \underline{\hspace{1cm}} + \underline{\hspace{1cm}} + \underline{\hspace{1cm}} +) / 4 =$ 

Аналогічно обчислюються середні відносні значення по всіх напрямках та заносяться до зведеної таблиці 3.7.

На основі матриці рангів (таблиця 3.3) будується матриця переваг, суть якої полягає в тому, щоб оцінити, скільки експертів надають перевагу даному напрямку порівняно з іншими, або, іншими словами, матриця переваг визначає число випадків, коли напрямок *j*, визначається як більш важливий за напрямок *Z*.

Матриця переваг, показники якої обчислені на основі даних матриці рангів, оформлюється у вигляді таблиці 3.6.

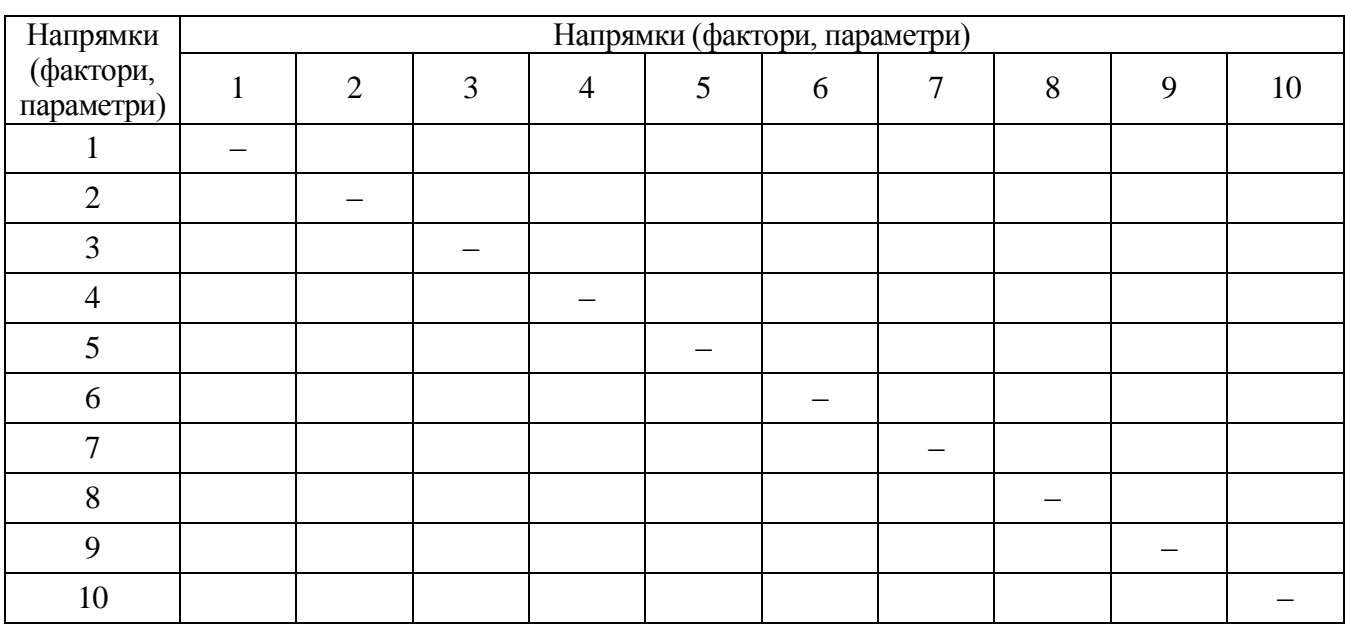

Таблиця 3.6 – Матриця переваг

Оскільки оцінки, поставлені кожним експертом окремим напрямкам, різняться, як правило, значно, доцільно обчислювати розмах, використовуючи для цього формулу (3.9):

$$
L_j = C_{j \max} - C_{j \min}, \qquad (3.9)
$$

де *L j* – розмах оцінок у балах, даних *j*-му напрямку;

 $C_{j\,{\rm max}}, C_{j\,{\rm min}}$  — відповідно максимальна та мінімальна оцінки, поставлені *j*-му напрямку окремим експертом.

Активність експертів по кожному напрямку обчислюється за допомогою коефіцієнта активності:

$$
K_{aej} = \frac{m_j}{m},\tag{3.10}
$$

де *Kае<sup>j</sup>* – коефіцієнт активності експертів по *j*-му напрямку;

*m j* – кількість експертів, що оцінили *j*-й напрямок;

*m* – загальна кількість експертів.

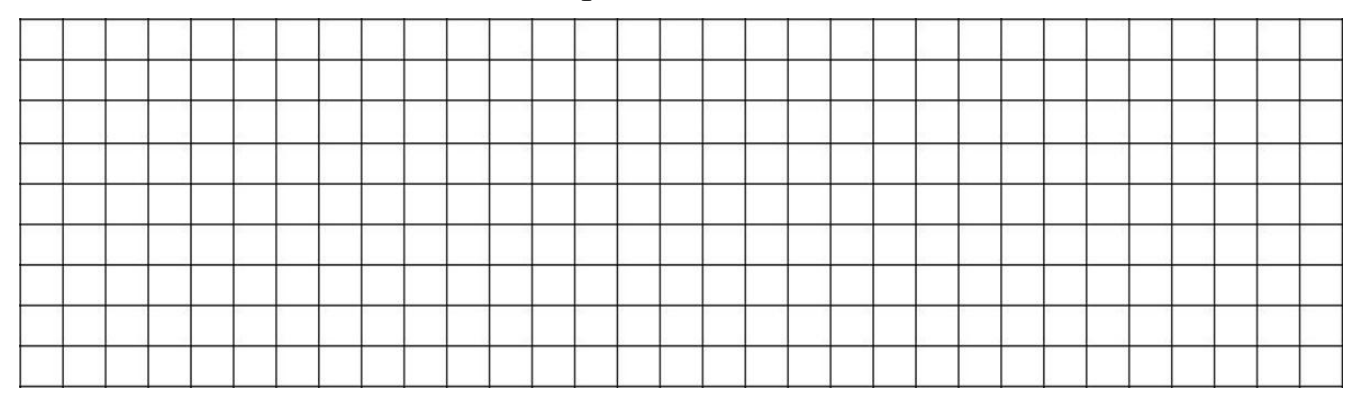

\_\_\_\_\_\_\_\_\_\_\_\_\_\_\_\_\_\_\_\_\_\_\_\_\_\_\_\_\_\_\_\_\_\_\_\_\_\_\_\_\_\_\_\_\_\_\_\_\_\_\_\_\_\_\_\_\_\_\_\_\_ \_\_\_\_\_\_\_\_\_\_\_\_\_\_\_\_\_\_\_\_\_\_\_\_\_\_\_\_\_\_\_\_\_\_\_\_\_\_\_\_\_\_\_\_\_\_\_\_\_\_\_\_\_\_\_\_\_\_\_\_\_  $\overline{\phantom{a}}$  , and the contribution of the contribution of the contribution of the contribution of the contribution of the contribution of the contribution of the contribution of the contribution of the contribution of the  $\overline{\phantom{a}}$  , and the contract of the contract of the contract of the contract of the contract of the contract of the contract of the contract of the contract of the contract of the contract of the contract of the contrac \_\_\_\_\_\_\_\_\_\_\_\_\_\_\_\_\_\_\_\_\_\_\_\_\_\_\_\_\_\_\_\_\_\_\_\_\_\_\_\_\_\_\_\_\_\_\_\_\_\_\_\_\_\_\_\_\_\_\_\_\_ \_\_\_\_\_\_\_\_\_\_\_\_\_\_\_\_\_\_\_\_\_\_\_\_\_\_\_\_\_\_\_\_\_\_\_\_\_\_\_\_\_\_\_\_\_\_\_\_\_\_\_\_\_\_\_\_\_\_\_\_\_ \_\_\_\_\_\_\_\_\_\_\_\_\_\_\_\_\_\_\_\_\_\_\_\_\_\_\_\_\_\_\_\_\_\_\_\_\_\_\_\_\_\_\_\_\_\_\_\_\_\_\_\_\_\_\_\_\_\_\_\_\_  $\overline{\phantom{a}}$  , and the contribution of the contribution of the contribution of the contribution of the contribution of  $\overline{\phantom{a}}$ \_\_\_\_\_\_\_\_\_\_\_\_\_\_\_\_\_\_\_\_\_\_\_\_\_\_\_\_\_\_\_\_\_\_\_\_\_\_\_\_\_\_\_\_\_\_\_\_\_\_\_\_\_\_\_\_\_\_\_\_\_ \_\_\_\_\_\_\_\_\_\_\_\_\_\_\_\_\_\_\_\_\_\_\_\_\_\_\_\_\_\_\_\_\_\_\_\_\_\_\_\_\_\_\_\_\_\_\_\_\_\_\_\_\_\_\_\_\_\_\_\_\_ \_\_\_\_\_\_\_\_\_\_\_\_\_\_\_\_\_\_\_\_\_\_\_\_\_\_\_\_\_\_\_\_\_\_\_\_\_\_\_\_\_\_\_\_\_\_\_\_\_\_\_\_\_\_\_\_\_\_\_\_\_  $\overline{\phantom{a}}$  , and the contribution of the contribution of the contribution of the contribution of the contribution of the contribution of the contribution of the contribution of the contribution of the contribution of the  $\overline{\phantom{a}}$  , and the contract of the contract of the contract of the contract of the contract of the contract of the contract of the contract of the contract of the contract of the contract of the contract of the contrac \_\_\_\_\_\_\_\_\_\_\_\_\_\_\_\_\_\_\_\_\_\_\_\_\_\_\_\_\_\_\_\_\_\_\_\_\_\_\_\_\_\_\_\_\_\_\_\_\_\_\_\_\_\_\_\_\_\_\_\_\_ \_\_\_\_\_\_\_\_\_\_\_\_\_\_\_\_\_\_\_\_\_\_\_\_\_\_\_\_\_\_\_\_\_\_\_\_\_\_\_\_\_\_\_\_\_\_\_\_\_\_\_\_\_\_\_\_\_\_\_\_\_

Висновок:

В таблиці 3.7 наводяться показники, що відображають порівняльну важливість напрямків, обчислених за формулами (3.4) - (3.10).

Þ t  $\epsilon$  $T_{\alpha}$  $\zeta$ 

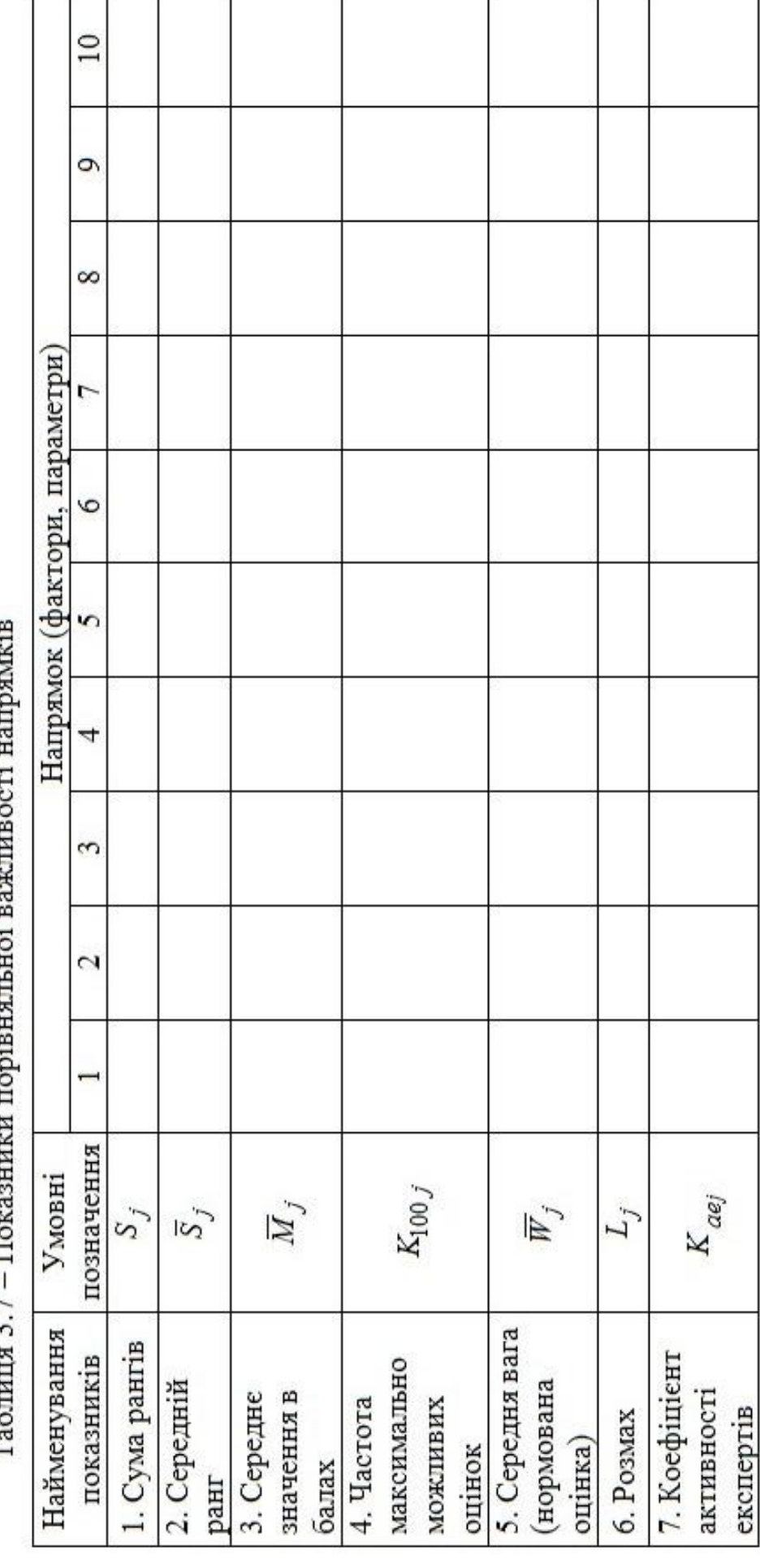

ДВНЗ «ДонНТУ» Автомобільно-дорожній інститут

**3.3 Оцінити ступінь узгодженості думок експертів за результатами обробки матеріалів колективної експертної оцінки відносної ваги факторів (параметрів, напрямків)**

#### **3.3.1 Обладнання та засоби**

ПЕОМ, табличний процесор Excel (або альтернативний), розроблений розрахунковий модуль для автоматизації етапів розрахунків.

#### **3.3.2 Порядок проведення розрахунків**

Оцінка відносної важливості напрямків (факторів, параметрів) не обмежується обробкою даних опитувальних анкет.

Не менш важливі питання для наукового обґрунтування прогнозу має оцінка показника ступеня узгодженості думок експертів за допомогою системи показників.

Для узагальненої міри узгодженості думок по всім напрямкам (факторам, параметрам) використовується коефіцієнт конкордації:

$$
\sum_{j=1}^{n} d_j^2
$$
  
\n
$$
K_{KOH} = \frac{1}{12} \left[ m^2 \left( n^3 - n \right) - m \sum_{i=1}^{m} T_i \right],
$$
\n(3.11)  
\n
$$
\sum_{i=1}^{n} S_j
$$
  
\n
$$
S_j = \sum_{i=1}^{m} R_{ij};
$$
  
\n
$$
\sum_{i=1}^{m} T_i = \sum_{l=1}^{L} (t_l^3 - t_l),
$$
  
\n
$$
\sum_{i=1}^{m} T_i = \sum_{l=1}^{L} (t_l^3 - t_l),
$$
  
\n
$$
\sum_{l=1}^{m} T_i = \sum_{l=1}^{L} (t_l^3 - t_l),
$$
  
\n
$$
T_l = \text{Kilbikictb TBYI 3B'33aHUX (OJHAKOBUX) \text{parris,}
$$
  
\n
$$
t_l = \text{Kilbikictb 3B'33aHUX \text{parris y KOKHIW \text{rpyrli.}}}
$$
\n(3.11)

За даними таблиці 3.3 L=

Звідси необхідно знайти кількість зв'язаних рангів у кожній групі.

\_\_\_\_\_\_\_\_\_\_\_\_\_\_\_\_\_\_\_\_\_\_\_\_\_\_\_\_\_\_\_\_\_\_\_\_\_\_\_\_\_\_\_\_\_\_\_\_\_\_\_\_\_\_\_\_\_\_\_\_\_

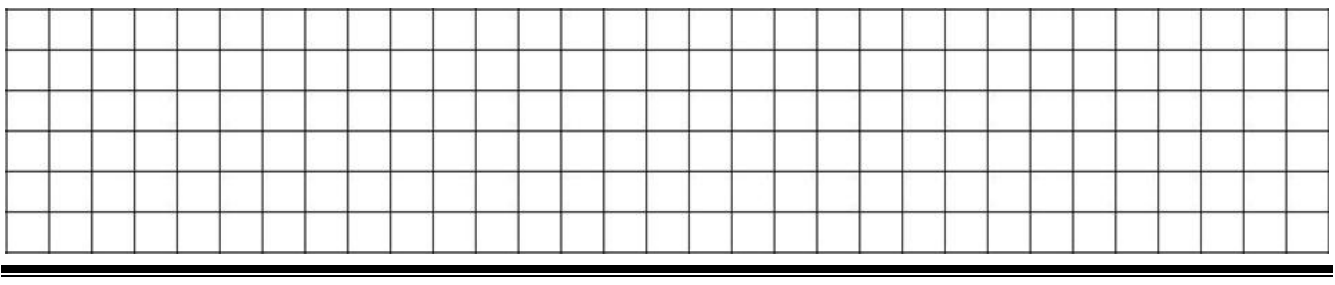

«Прогнозування»

Для визначення коефіцієнта конкордації використовуються дані таблиці 3.3. Проміжні розрахунки надаються у вигляді таблиці 3.8.

Таблиця 3.8 – Визначення середньої суми рангів та квадратів відхилень суми рангів від середньої суми

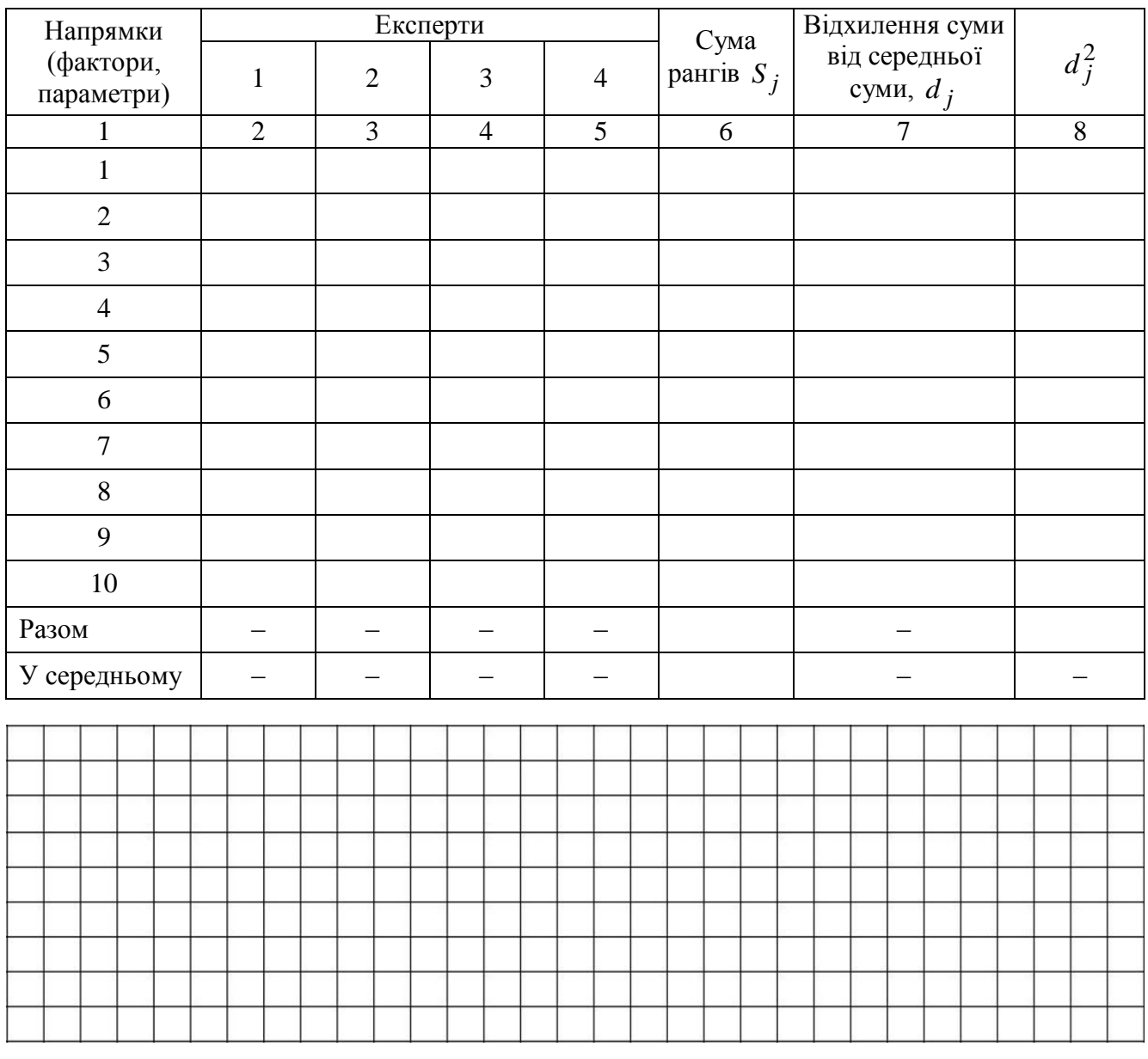

Коефіцієнт конкордації приймає значення від 0 до 1. Чим більше значення коефіцієнта конкордації, тим вище ступінь узгодженості думок експертів.

Статистична істотність коефіцієнта конкордації перевіряється за критерієм Пірсона  $(\chi^2)$ :

$$
\chi_p^2 = \frac{\sum_{j=1}^n d_j^2}{\frac{1}{12} \left[ m \cdot n \cdot (n+1) - \frac{1}{n-1} \cdot \sum_{i=1}^m T_i \right]}.
$$
(3.12)

На основі даних, що розраховані вище (таблиця 3.8), визначається

розрахунковий критерій Пірсона.

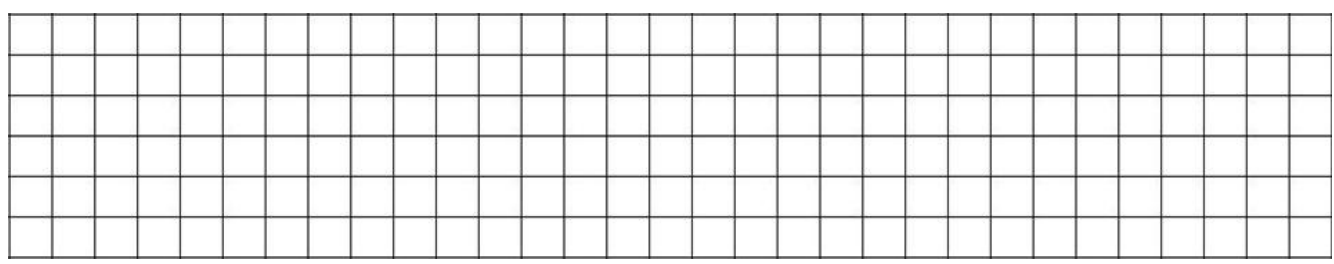

Розраховане значення  $\chi_p^2$  співставляється з табличним значенням  $\chi_m^2$ для *п* –1 ступеня свободи та довірчої ймовірності (*Р* = 0,95 або *Р* = 0,99). Якщо  $\chi_p^2 > \chi_m^2$ , то коефіцієнт конкордації істотний, якщо ж  $\chi_p^2 < \chi_m^2$ , то необхідно збільшити кількість експертів. Для наведеного прикладу при 10−1 ступенів свободи та при *Р* = 0,95  $\chi^2_m$ =16,92, а для *Р* = 0,99  $\chi^2_m$  = 21,67.

При оцінці узгодженості думок експертів важливо визначити, в якій мірі кожний експерт впливає на узагальнену узгодженість групи. Для цього з розрахунків послідовно виключається один експерт та обчислюється коефіцієнт конкордації без врахування думки виключеного експерта.

 $\overline{\phantom{a}}$  , and the contribution of the contribution of the contribution of the contribution of the contribution of the contribution of the contribution of the contribution of the contribution of the contribution of the

Оцінка узгодженості думок при виключенні першого експерта. За даними таблиці 3.3 *L=* \_\_\_\_\_\_\_\_\_\_\_\_\_\_\_\_\_\_\_\_\_\_\_\_\_\_\_\_\_\_\_\_\_\_\_\_\_\_

Знаходимо кількість зв'язаних рангів у кожній групі.

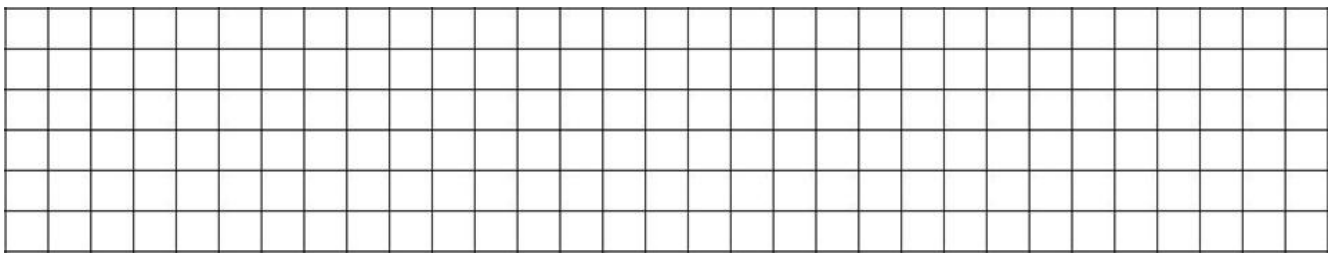

Для визначення коефіцієнта конкордації використовуються дані таблиці 3.3. Проміжні розрахунки надаються у вигляді таблиці 3.9.

Таблиця 3.9 – Визначення середньої суми рангів та квадратів відхилень суми рангів від середньої суми при виключенні першого експерта

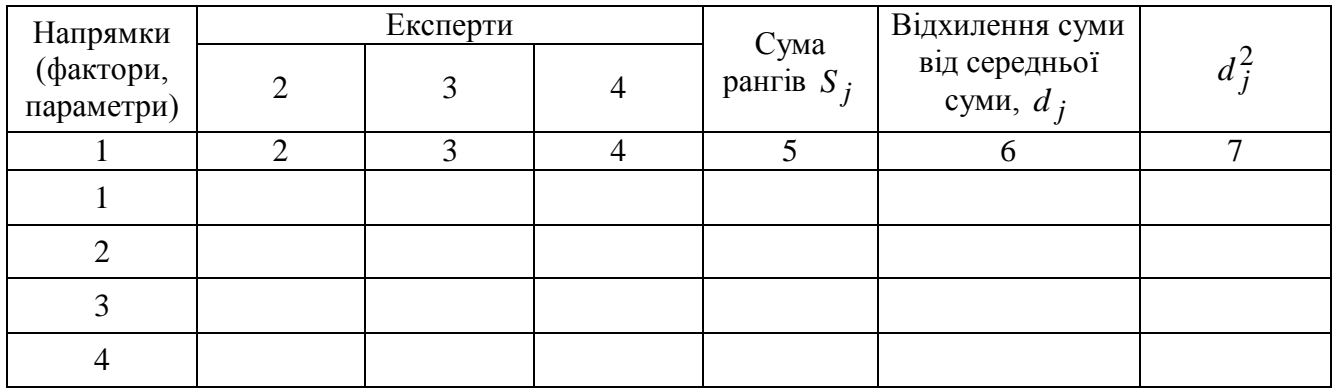

26

### Продовження таблиці 3.9

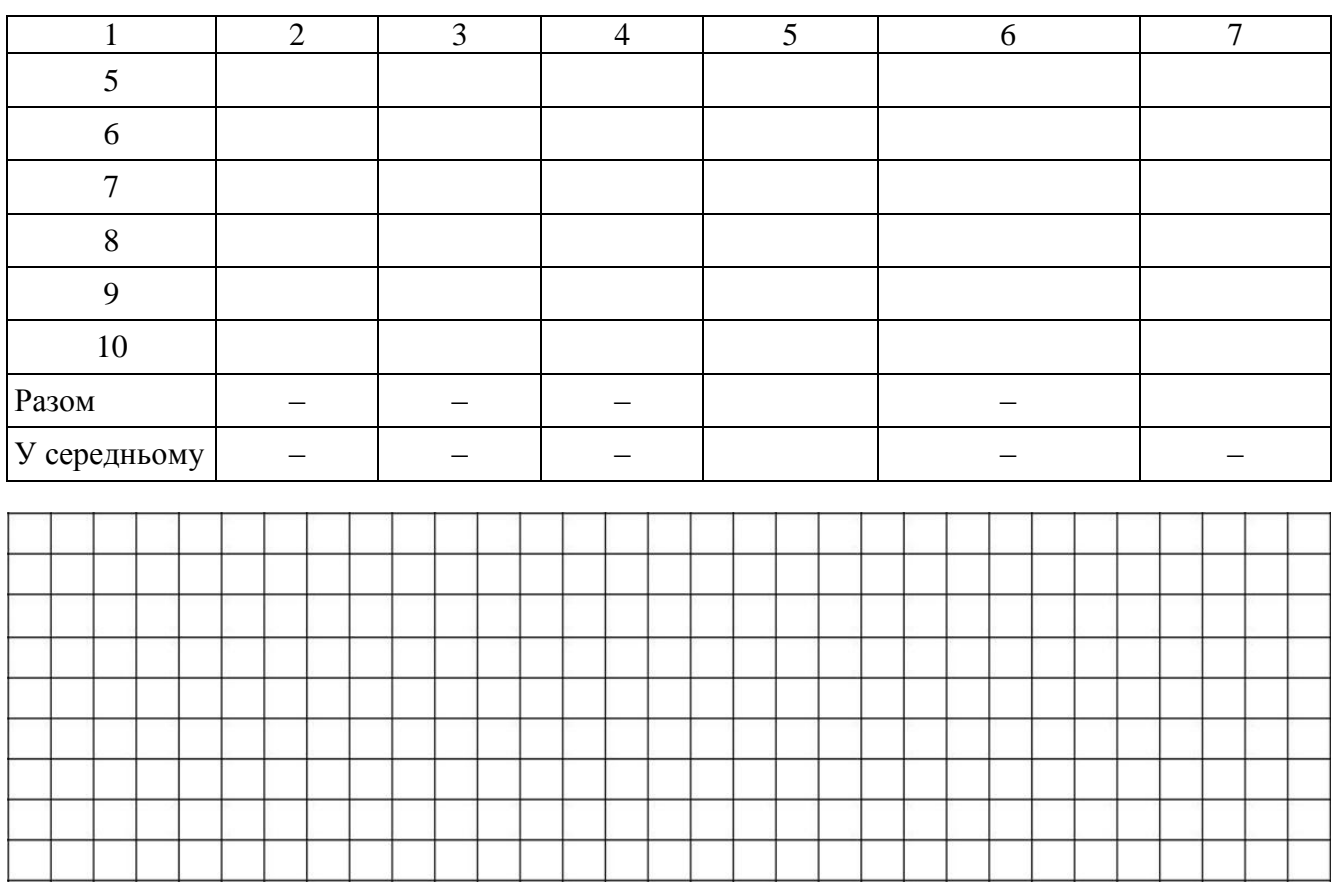

На основі даних, що розраховані вище (таблиця 3.9), визначається розрахунковий критерій Пірсона.

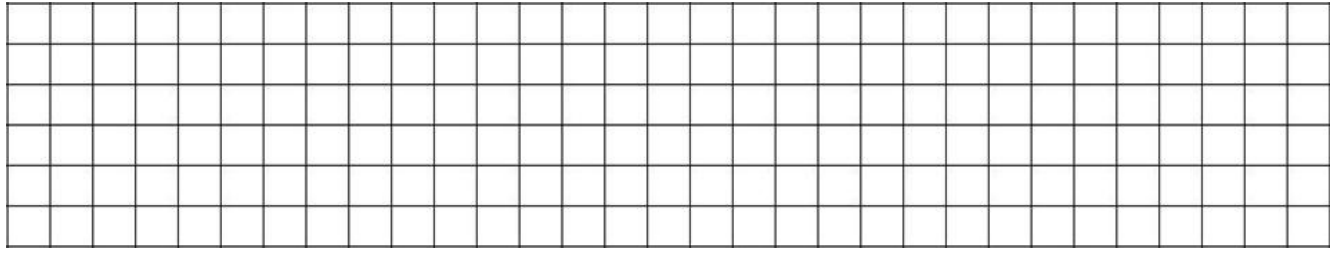

Оцінка узгодженості думок при виключенні другого експерта. За даними таблиці 3.3 *L=* \_\_\_\_\_\_\_\_\_\_\_\_\_\_\_\_\_\_\_\_\_\_\_\_\_\_\_\_\_\_\_\_\_\_\_\_\_\_

Знаходимо кількість зв'язаних рангів у кожній групі.

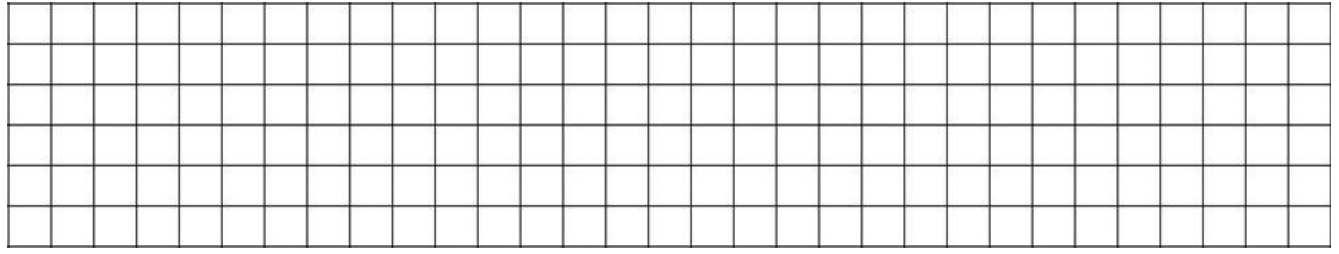

 $\_$  , and the set of the set of the set of the set of the set of the set of the set of the set of the set of the set of the set of the set of the set of the set of the set of the set of the set of the set of the set of th

Для визначення коефіцієнта конкордації використовуються дані таблиці 3.3. Проміжні розрахунки надаються у вигляді таблиці 3.10.

Таблиця 3.10 - Визначення середньої суми рангів та квадратів відхилень суми рангів від середньої суми при виключенні другого експерта

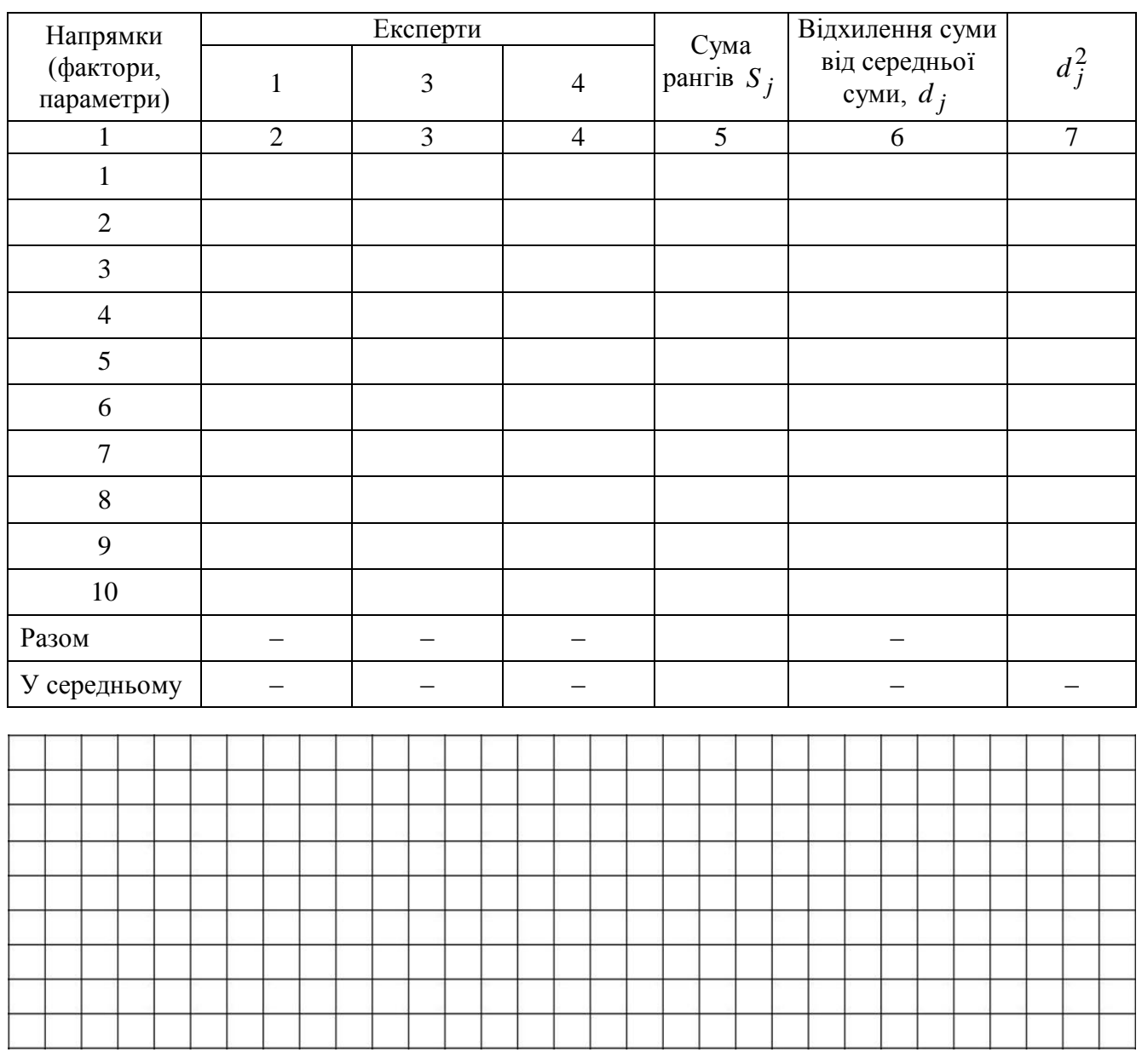

На основі даних, що розраховані вище (таблиця 3.10), визначається розрахунковий критерій Пірсона.

Оцінка узгодженості думок при виключенні третього експерта. 

Знаходимо кількість зв'язаних рангів у кожній групі.

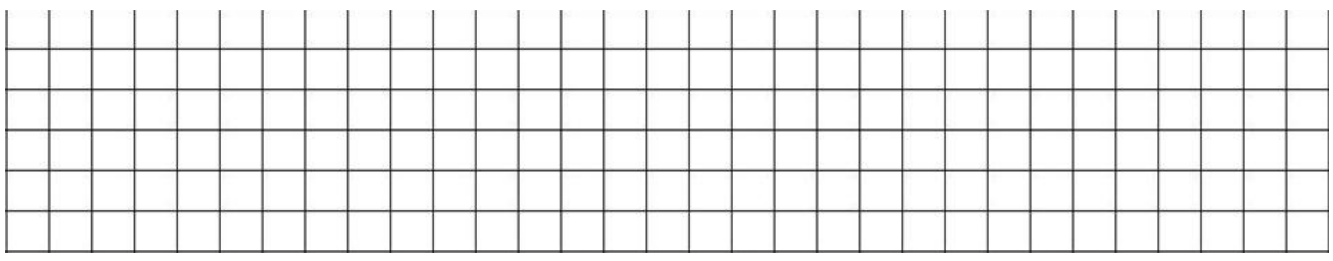

Для визначення коефіцієнта конкордації використовуються дані таблиці 3.3. Проміжні розрахунки надаються у вигляді таблиці 3.11.

Таблиця 3.11 – Визначення середньої суми рангів та квадратів відхилень суми рангів від середньої суми при виключенні третього експерта

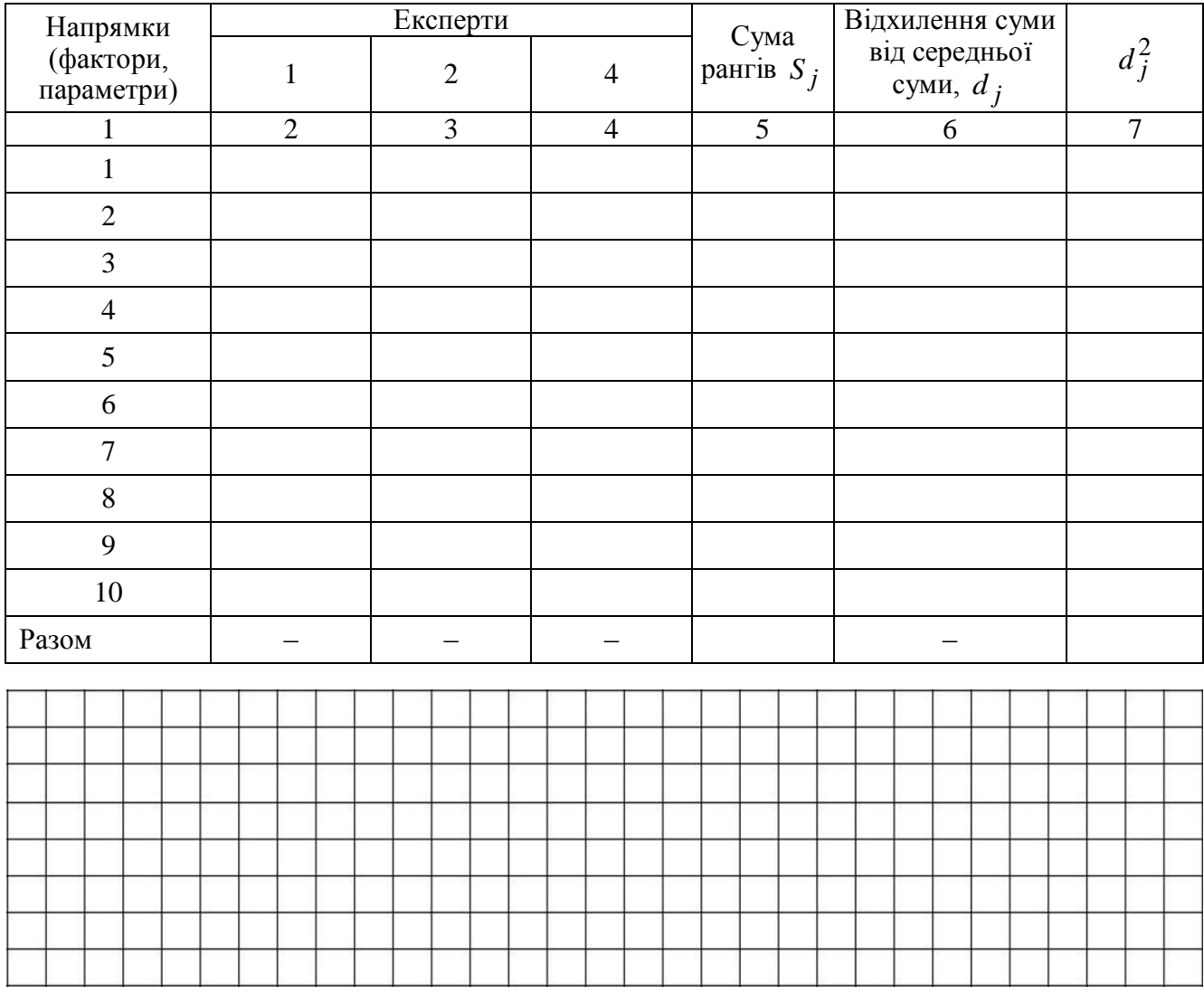

На основі даних, що розраховані вище (таблиця 3.11), визначається розрахунковий критерій Пірсона.

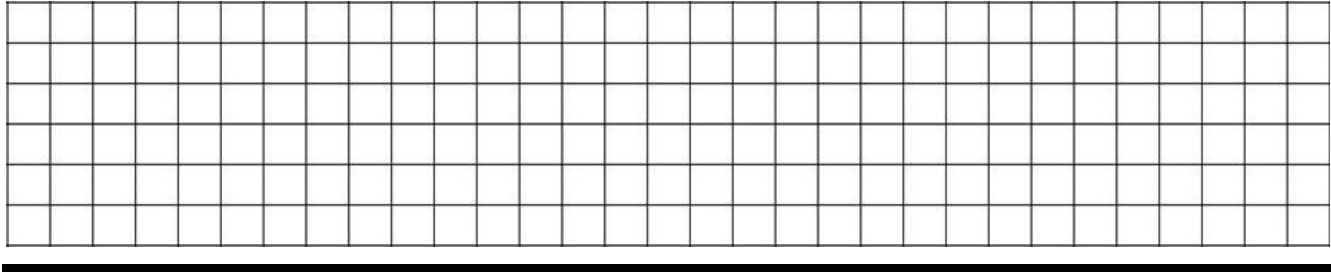

Оцінка узгодженості думок при виключенні четвертого експерта. За даними таблиці 3.3 L=

Знаходимо кількість зв'язаних рангів у кожній групі.

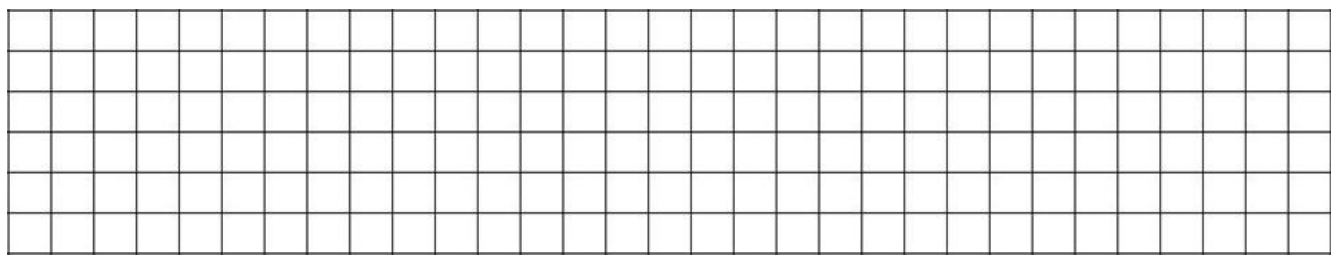

Для визначення коефіцієнта конкордації використовуються дані таблиці 3.3. Проміжні розрахунки надаються у вигляді таблиці 3.12.

Таблиця 3.12 – Визначення середньої суми рангів та квадратів відхилень суми рангів від середньої суми при виключенні четвертого експерта

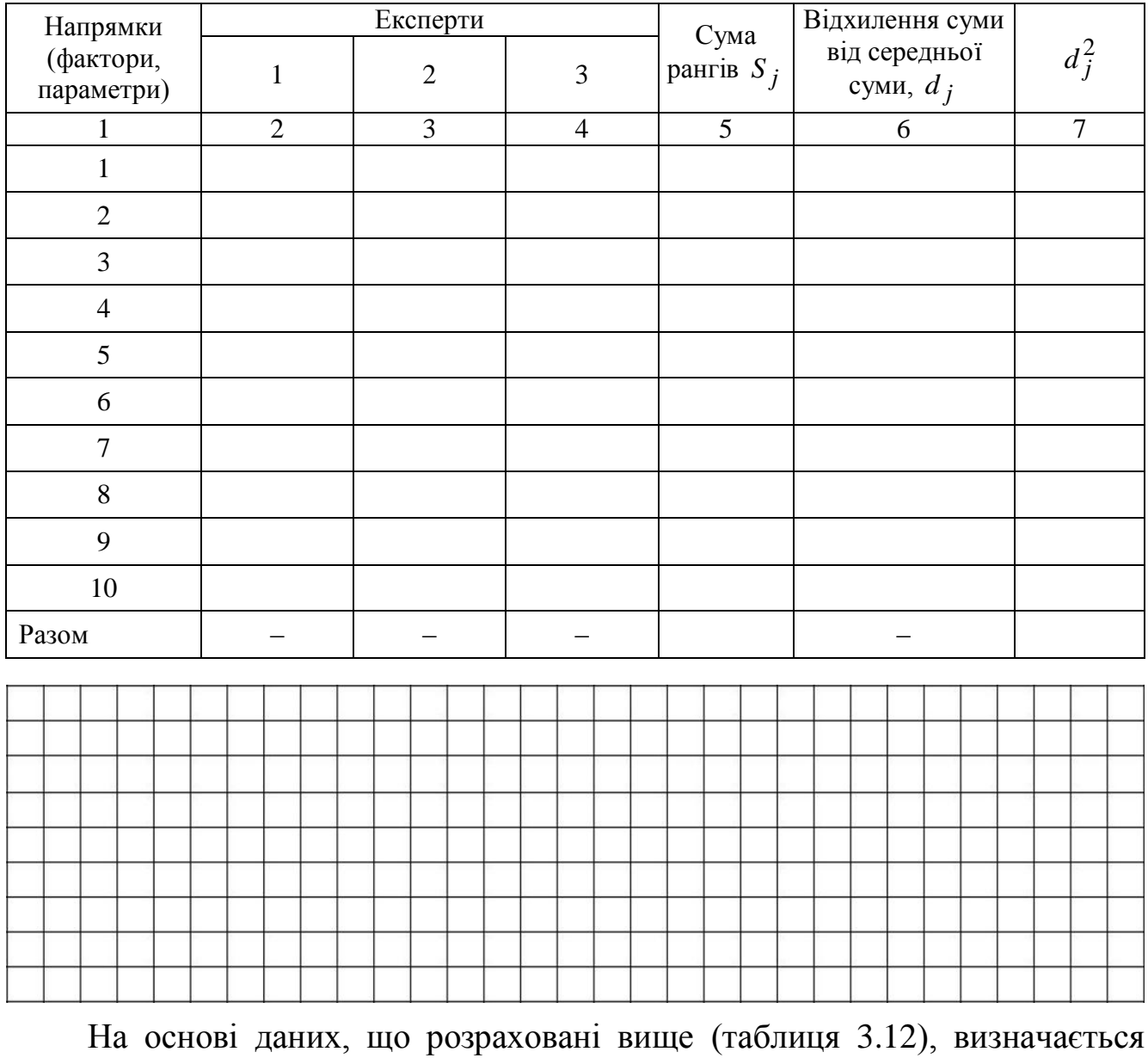

30

розрахунковий критерій Пірсона.

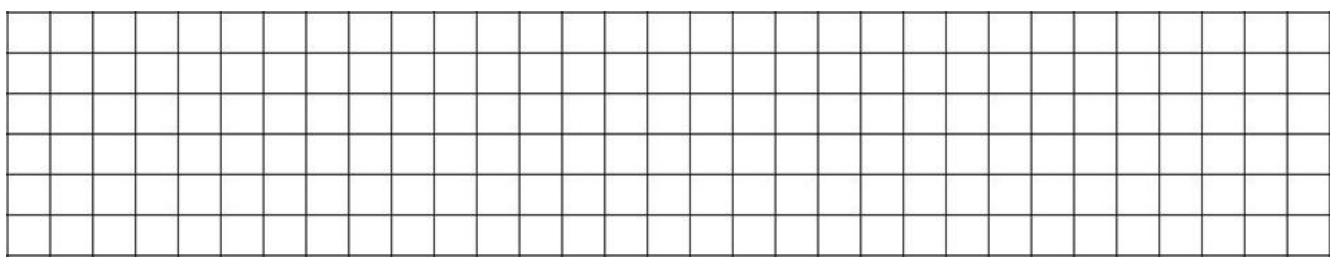

У таблиці 3.13 наведені коефіцієнти конкордації, що розраховані без врахування думок одного з експертів.

Таблиця 3.13 – Коефіцієнт конкордації, обчислений шляхом послідовного виключення одного з експертів

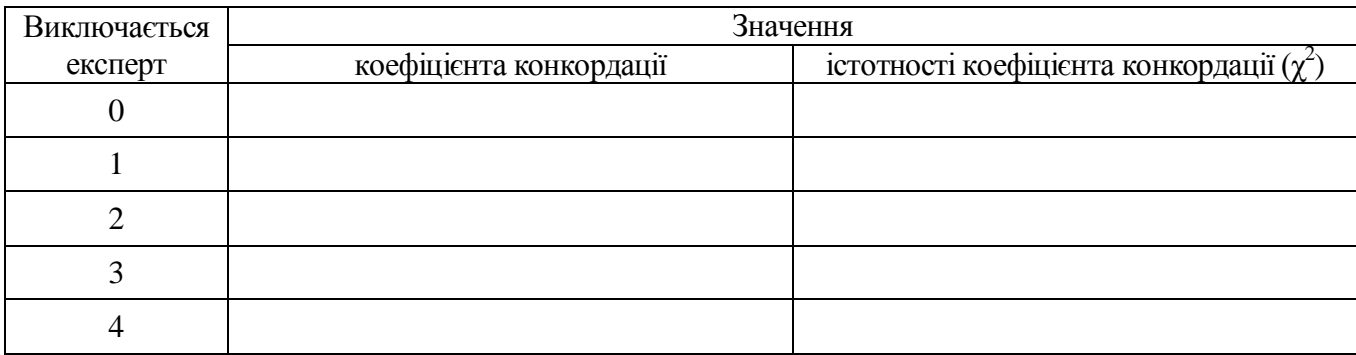

Розкид думок експертів, рівень якого по суті відображає узгодженість думок, оцінюється, окрім коефіцієнта конкордації, за допомогою інших статистичних показників, у тому числі:

а) дисперсія оцінок, даних *j-*му напрямку:

$$
\sigma_j^2 = \frac{1}{m_j - 1} \sum_{i=1}^m (C_{ij} - \overline{M}_j)^2.
$$
 (3.13)

Величини *M j* визначаються за формулою (3.6), а їх значення наведені в таблиці 3.7.

Розрахуємо дисперсію оцінок по 1-му напрямку ( $\overline{M}_j$ ) = \_\_\_\_\_\_\_.

$$
\sigma_1^2 =
$$

Розрахуємо дисперсію оцінок по 2-му напрямку ( $\overline{M}_j$ ) = \_\_\_\_\_\_\_.

 $\frac{2}{2}$  =  $\sigma_2^2$ 

Аналогічно обчислюються дисперсії оцінок по всіх напрямках та заносяться до таблиці 3.14.

б) коефіцієнт варіації думок, даних *j-*му напрямку:

$$
\gamma_j = \frac{\sigma_j}{M_j} \cdot 100\,\%,\tag{3.14}
$$

$$
\text{Re } \sigma_j = \sqrt{\frac{\sum_{i=1}^{m} (C_{ij} - \overline{M}_j)^2}{m_j - 1}}
$$

Для першого напрямку коефіцієнт варіації оцінок складе:

 $\gamma_1 =$ 

Для другого напрямку коефіцієнт варіації оцінок складе:

 $\gamma_2 =$ 

Аналогічно обчислюються коефіцієнти варіації оцінок по всіх напрямках та заносяться до таблиці 3.14.

в) загальна дисперсія оцінок:

$$
\sigma_o^2 = \frac{1}{n-1} \sum_{j=1}^n (\overline{M}_j - \overline{M})^2,
$$
 (3.15)

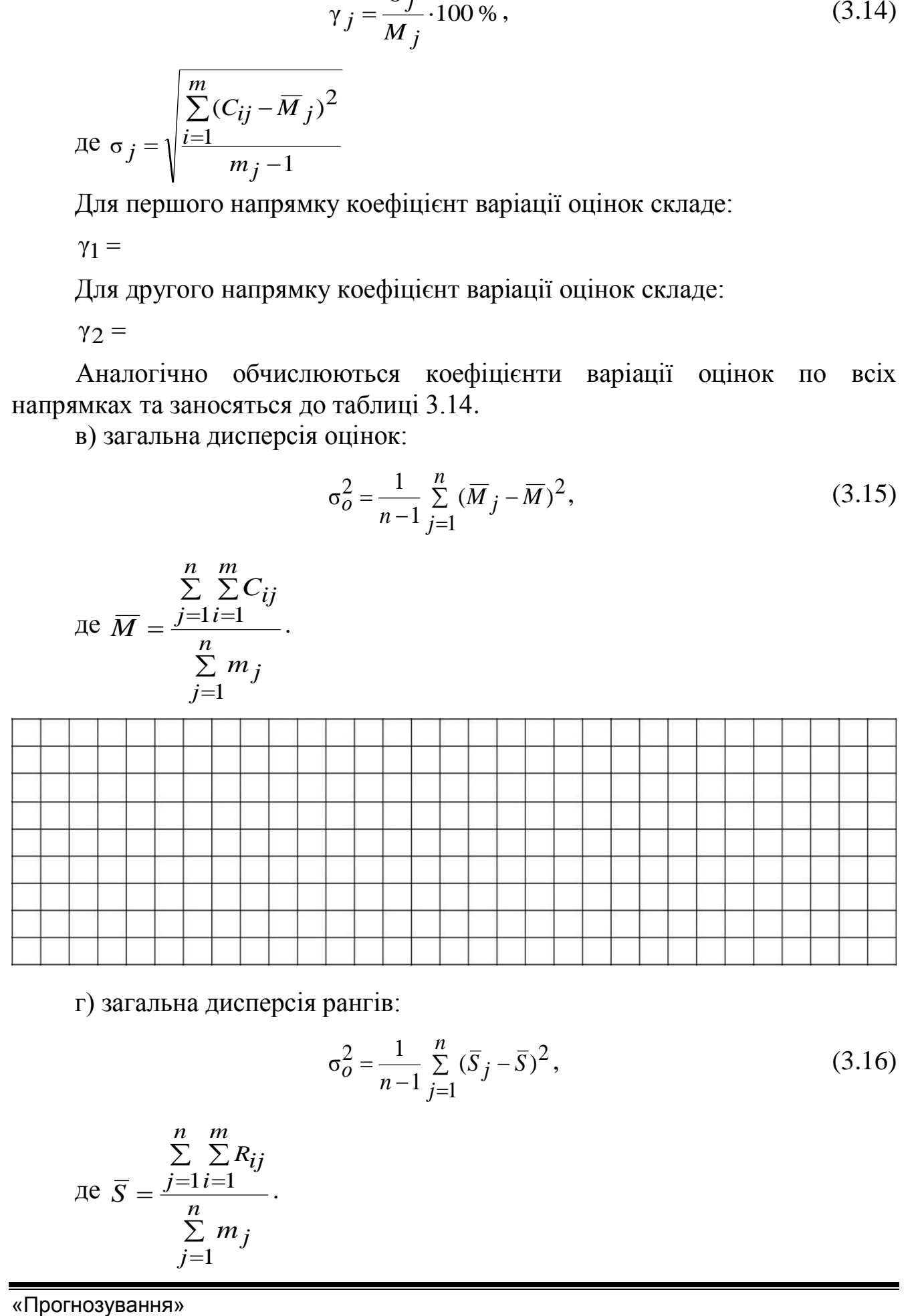

г) загальна дисперсія рангів:

$$
\sigma_o^2 = \frac{1}{n-1} \sum_{j=1}^n (\bar{S}_j - \bar{S})^2,
$$
\n(3.16)

$$
\text{Re } \overline{S} = \frac{\sum\limits_{j=1}^{n} \sum\limits_{i=1}^{m} R_{ij}}{\sum\limits_{j=1}^{n} m_j}.
$$

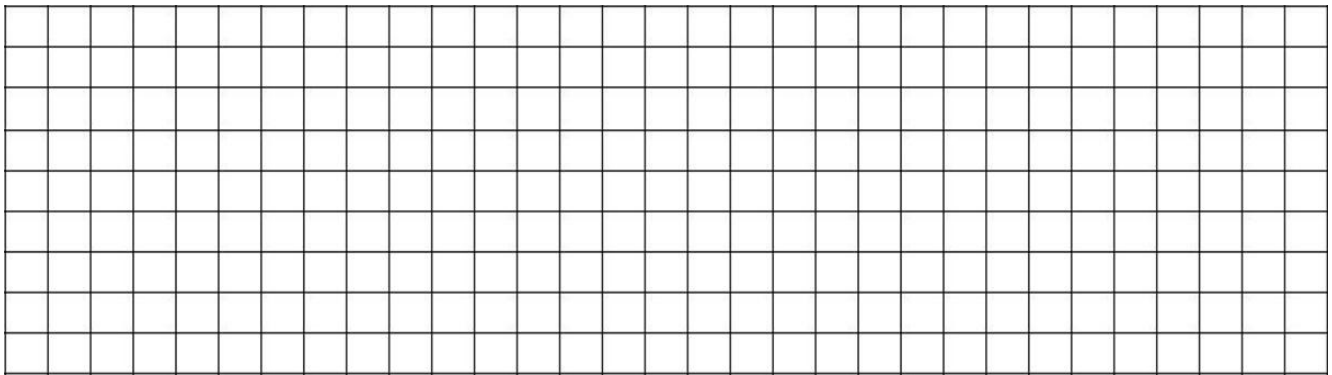

У таблиці 3.14 наводяться результати розрахунків дисперсії оцінок та коефіцієнтів варіації оцінок по всіх напрямках, обчислених аналогічно першому напрямку.

Для визначення загальної дисперсії можна скористатися даними таблиці 3.7.

Таблиця 3.14 – Показники узгодженості думок експертів по певних напрямках

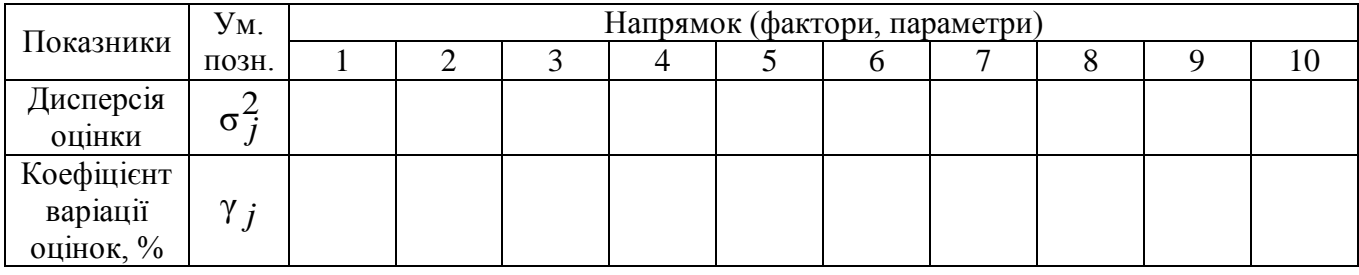

Наведена вище система показників відображає ступінь узгодженості в загальному або окремому випадках.

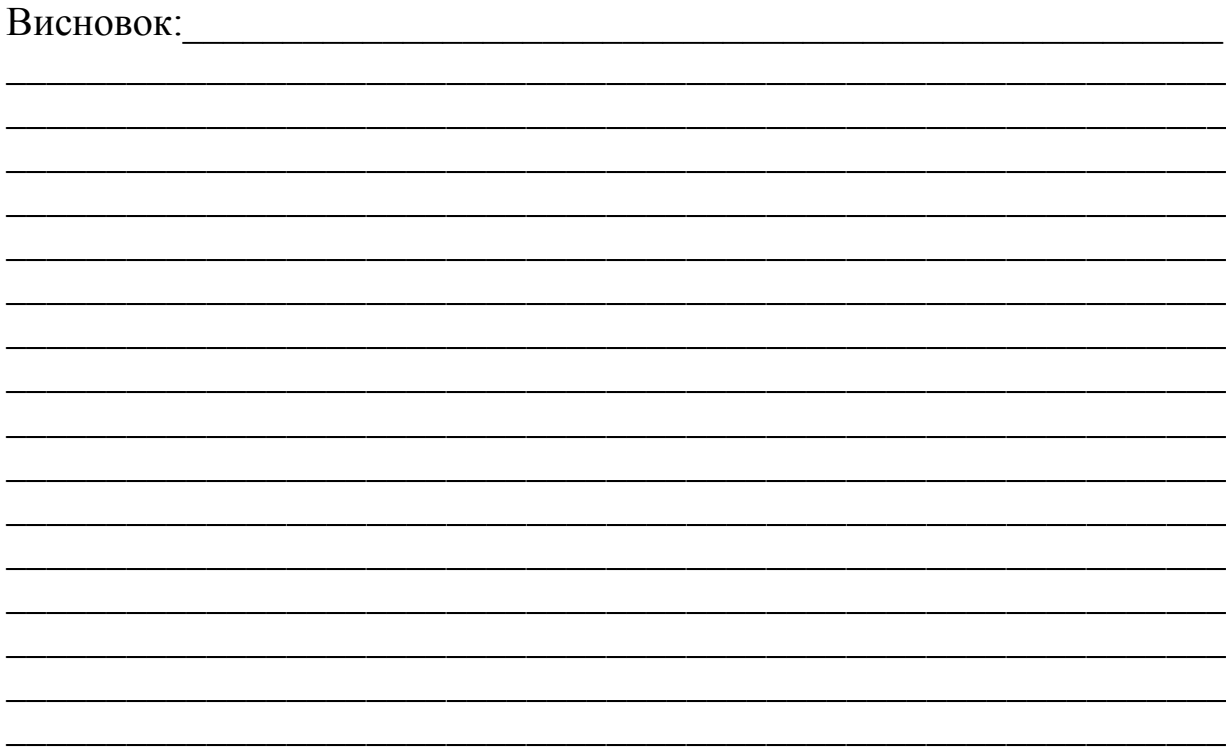

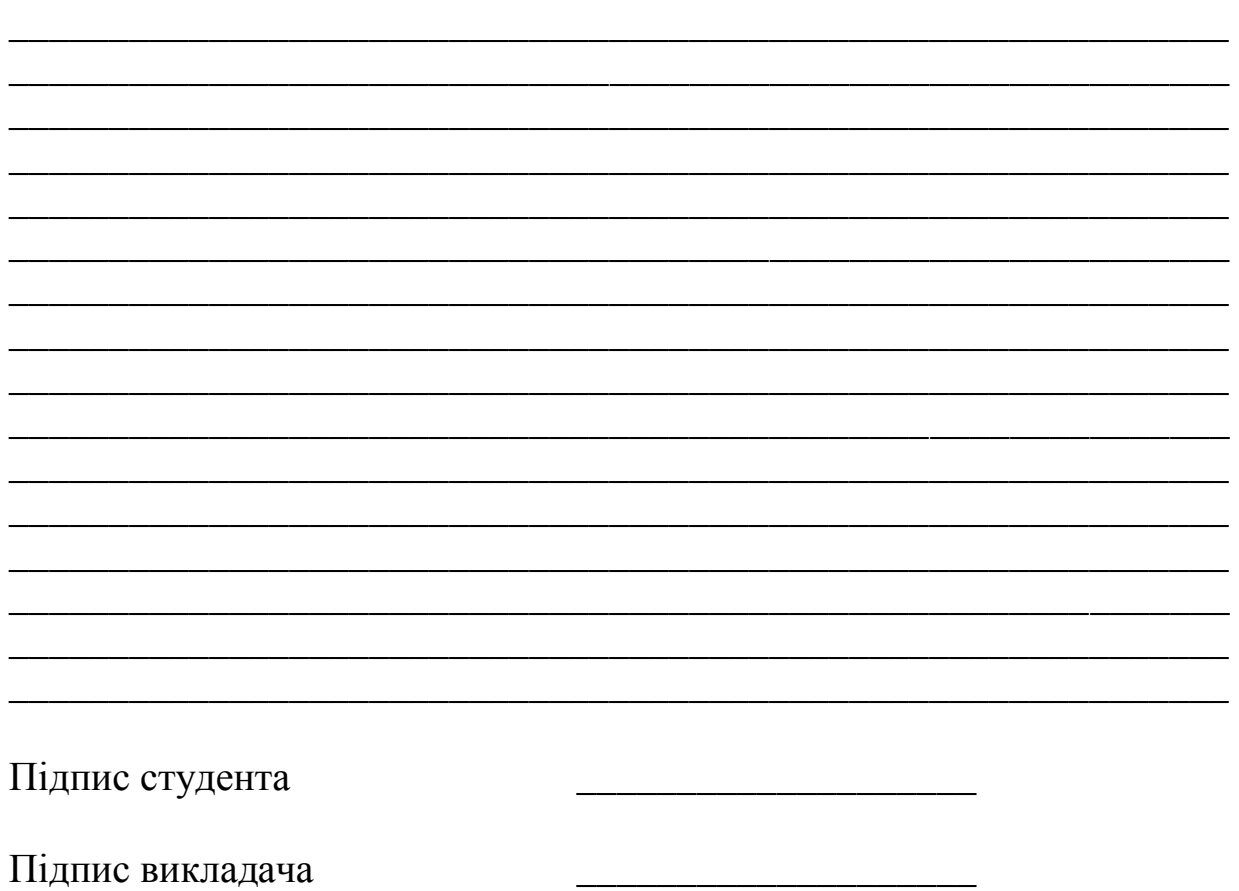

#### **Курган** Олена Геннадіївна **Гришина** Юлія Володимирівна

#### **ЖУРНАЛ**

### **для лабораторних робіт із використання прогнозних методів «Адаптивні та експертні методи прогнозування» з дисципліни «Прогнозування» (для студентів напряму підготовки 6.030601 «Менеджмент»)**

Підписано до випуску 20.02.2014 р. Гарнітура Times New. Умов. друк. арк. 2,25. Зам. № 47. Тираж 34 прим.

Державний вищий навчальний заклад «Донецький національний технічний університет» Автомобільно-дорожній інститут 84646, м. Горлівка, вул. Кірова, 51 E-mail: druknf@rambler.ru

Редакційно-видавничий відділ

Свідоцтво про внесення до Державного реєстру видавців, виготовників і розповсюджувачів видавничої продукції ДК № 2982 від 21.09.2007 р.